## 1 Metodo Variazionale.

Uno dei problemi principali in Meccanica Quantistica è quello di trovare gli autovalori e gli autostati corrispondenti alle soluzioni stazionarie dell'equazione di Schrödinger

$$
H\psi = E\psi \tag{1}
$$

 $\hat{E}$  possibile formulare il problema in termini di un principio variazionale e questo permette di ottenere alcune delle tecniche di soluzione piu` efficaci.

Il problema (1) è un problema lineare agli autovalori in uno spazio di Hilbert infinito dimensionale, per capire da dove ha origine il principio variazionale facciamo l'esempio di un problema agli autovalori in uno spazio finito-dimensionale:

$$
A_{ij}x_j = \lambda x_i \tag{2}
$$

dove A è una matrice hermitiana  $n \times n$ .

Ad ogni matrice hermitiana è associata una forma quadratica

$$
Q(x) = A_{ij} x_i^* x_j
$$

ed è immediato verificare che l'autovalore più piccolo della matrice  $A$  corrisponde al minimo assunto dalla forma quadratica  $Q$  sulla sfera unitaria, cioè sui vettori di norma uno. In effetti sia X un vettore, unitario, con componenti  $(x_1, \ldots, x_n)$ e sia  $e_i$  la base di autovettori, normalizzati e ortogonali, dell'operatore A. Dal teorema spettrale

$$
A = \sum_{i=1}^{n} |e_i\rangle \lambda_i \langle e_i | \qquad \lambda_1 \leq \lambda_2 \ldots \leq \lambda_n
$$

si ha:

$$
Q(X) = \langle X|A|X\rangle = \sum_{i=1}^{n} |\langle X|e_i\rangle|^2 \lambda_i \ge \lambda_1 \sum_{i=1}^{n} |\langle X|e_i\rangle|^2 = \lambda_1 \langle X|X\rangle = \lambda_1
$$

Il vettore unitario  $|X\rangle$  corrispondente al minimo è proprio  $|e_1\rangle$ . Per trovare  $\lambda_2$ cerchiamo il minimo della forma quadratica tra i vettori Y perpendicolari al primo autovettore trovato,  $e_1$ . Si ha, usando che  $\langle e_1|Y \rangle = 0$ 

$$
Q(Y) = \langle Y|A|Y\rangle = \sum_{i=2}^{n} |\langle Y|e_i\rangle|^2 \lambda_i \ge \lambda_2
$$

il minimo valore viene assunto per  $Y = e_2$ e così via.

In uno spazio di Hilbert infinito dimensionale, se l'operatore  $H$  è autoaggiunto ed ammette una decomposizione spettrale

$$
H = \sum_{i} |e_i\rangle E_i \langle e_i| \tag{3}
$$

il risultato è identico.

Mostriamo ora il viceversa, cioè che il minimo della forma quadratica costruita tramite l'Hamiltoniana corrisponde ad una soluzione dell'equazione di Schrödinger. Sia  $|\psi\rangle$  uno stato qualunque, il valor medio dell'energia su questo stato è

$$
Q(\psi) = \frac{\langle \psi | H | \psi \rangle}{\langle \psi | \psi \rangle}
$$

si tratta evidentemente del minimo di H sulla sfera unitaria nello spazio di Hilbert. Sia  $|\bar{\psi}\rangle$  l'autovettore corrispondente al minimo di  $Q$  e chiamiamo E il valore del minimo:

$$
E = Q(\bar{\psi}) = \frac{\langle \bar{\psi} | H | \bar{\psi} \rangle}{\langle \bar{\psi} | \bar{\psi} \rangle} \tag{4}
$$

Il minimo di  $Q$  è un punto stazionario, cioè  $Q$  non deve cambiare, al primo ordine, per trasformazioni  $|\psi\rangle \rightarrow |\psi\rangle + |\delta\psi\rangle$ . Quindi:

$$
\delta Q = \frac{\langle \delta \psi | H | \bar{\psi} \rangle}{\langle \bar{\psi} | \bar{\psi} \rangle} - \frac{\langle \bar{\psi} | H | \bar{\psi} \rangle}{\langle \bar{\psi} | \bar{\psi} \rangle} \frac{\langle \delta \psi | \bar{\psi} \rangle}{\langle \bar{\psi} | \bar{\psi} \rangle} = \frac{1}{\langle \bar{\psi} | \bar{\psi} \rangle} \left[ \langle \delta \psi | H | \bar{\psi} \rangle - E \langle \delta \bar{\psi} | \bar{\psi} \rangle \right] = 0
$$

poich`e questa uguaglianza deve valere per trasformazioni arbitrarie, il minimo  $|\bar{\psi}\rangle$  deve soddisfare a

$$
H|\bar{\psi}\rangle = E|\bar{\psi}\rangle \tag{5}
$$

cioè proprio l'equazione di Schródinger ed il valore del minimo,  $E$ , è proprio l'autovalore.

Una formulazione equivalente di questo procedimento è la seguente. È noto che un minimo soggetto ad un vincolo pu`o essere trovato introducendo un moltiplicatore di Lagrange per il vincolo, in questo caso il principio variazionale si scrive:

$$
\min Q'(\psi) = [\langle \psi | H | \psi \rangle - \lambda (\psi \psi - 1)] \tag{6}
$$

La variazione di  $Q'$  deve annullarsi per variazioni di  $\psi$  e di  $\lambda$ 

$$
\delta_{\psi} Q' = \langle \delta \psi | (H - \lambda) | \psi \rangle = 0 \qquad \delta_{\lambda} Q' = \delta \lambda (\psi \psi - 1) = 0
$$

la seconda relazione esprime appunto il vincolo, la prima, dovendo essere valida per variazioni arbitrarie, impone

$$
H\psi = \lambda\psi\tag{7}
$$

che è appunto l'equazione di Schrödinger. Moltiplicando per  $\psi$ | la (7) si ottiene il valore del moltiplicatore,  $\lambda = \langle \psi | H | \psi \rangle$ , cioè proprio l'energia dello stato fondamentale. Trovato il primo autostato,  $|\psi_1\rangle$ , si trova il minimo di Q sullo spazio perpendicolare a  $|\psi_1\rangle$  e si trova il primo livello eccitato, e così di seguito, esattamente come nel caso finito dimensionale.

La formulazioni (4) e (6) sono quindi equivalenti, nella prima il significato fisico è più diretto: si minimizza il valore dell'energia.

Vediamo ora perch`e questa formulazione variazionale fornisce un pratico strumento per lo studio dell'equazione di Schródinger. Consideriamo una funzione, uno stato in generale, dipendente da un certo insieme di parametri  $\alpha$ :  $|\Phi(\alpha)\rangle$ , che supponiamo per semplicità normalizzato. Se calcoliamo il valor medio dell'Hamiltoniana su questo stato otterremo una funzione di  $\alpha$ :

$$
E(\alpha) = \langle \Phi(\alpha) | H | \Phi(\alpha) \rangle \tag{8}
$$

Il principio variazionale ci assicura che comunque scegliamo lo stato e comunque scegliamo i parametri avremo  $E(\alpha) \geq E_1$ . Ma allora minimizzando la funzione  $E(\alpha)$  rispetto ai parametri otterremo una stima per eccesso dell'energia dello stato fondamentale

$$
\min E(\alpha) \ge E_1 \tag{9}
$$

Il punto è che la minimizzazione della funzione  $E(\alpha)$  è un problema *algebrico*, si tratta di risolvere il sistema di equazioni

$$
\frac{\partial E}{\partial \alpha_i} = 0 \tag{10}
$$

abbiamo così approssimato un problema differenziale con un problema algebrico, normalmente piu` semplice. Se avremo cura, o fortuna, nello scegliere il tipo di stato  $|\Phi\rangle$  otterremo non solo una maggiorazione di  $E_1$  ma anche una stima attendibile.

Supponiamo di avere trovato la soluzione del problema algebrico  $(10)$ , cioè di aver trovato i valori  $\bar{\alpha}_i$  che soddisfano le equazioni (10), in corrispondenza avremo uno stato  $|\bar{\Phi}\rangle = |\Phi(\bar{\alpha})\rangle$  che è la nostra approssimazione allo stato fondamentale.

Questa procedura ha un "bonus" che rende il metodo molto efficace soprattutto per il calcolo dei livelli energetici. Normalmente, a meno di casi fortunati, lo stato trovato non coinciderà esattamente con lo stato fondamentale vero  $|\psi_1\rangle$ del problema:

$$
|\bar{\Phi}\rangle = |\psi_1\rangle + |\delta\psi_1\rangle
$$

se l'approssimazione è buona  $|\delta \psi_1\rangle$  sarà "piccolo"<sup>1</sup>. Ma  $|\psi_1\rangle$ , benchè incognito,  $\grave{e}$  uno stato stazionario di H, quindi

$$
\langle \psi_1 | H | \delta \psi_1 \rangle = 0
$$

perciò:

$$
E(\bar{\alpha}) = \langle \bar{\Phi} || H | \bar{\Phi} \rangle = E_1 + 2 \langle \psi_1 | H | \delta \psi_1 \rangle + \langle \delta \psi_1 | H | \delta \psi_1 \rangle = E_1 + \langle \delta \psi_1 | H | \delta \psi_1 \rangle
$$
 (11)

vediamo allora che l'errore commesso sugli autovalori è quadratico, ci si aspetta perciò che il risultato sia molto buono.

Il problema fondamentale a questo punto è la scelta dello stato  $\Phi$  e la scelta dei parametri. Non ci sono ricette universali valide per ogni problema, occorre

 $^1\mathrm{Ad}$ esempio nel senso di $L^2$ 

caso per caso farsi guidare dalla fisica del problema e, cosa non secondaria, dalla fattibilità della soluzione del problema algebrico (10). Le linee guida generali possono essere dettate dal rispetto delle simmetrie del problema originario, dall'introduzione di parametri che possano descrivere le diverse scale presenti, dalla possibilità di valutare in modo efficiente il valore di  $E(\alpha)$  al variare dei parametri. Nel prossimo paragrafo illustreremo uno schema che riduce il problema (10) ad un problema di algebra lineare, per questo tipo di problemi esistono delle tecniche di soluzione estremamente efficienti.

## 2 Parametrizzazione lineare.

L'idea di base è molto semplice ed algebricamente consiste nel "troncare" lo spazio di Hilbert e considerare al suo posto un sottospazio finito dimensionale, l'equazione di Schrödinger diventa allora un'equazione matriciale.

Per essere concreti supponiamo di voler risolvere un'equazione di Schródinger del tipo

$$
-\frac{\hbar^2}{2m}\frac{d^2}{dx^2}\psi + U(x)\psi(x) = E\psi(x)
$$
\n(12)

Tutto quello che diremo vale praticamente senza cambiamenti in un caso generico.

Scegliamo un qualunque set di funzioni linearmente indipendenti,  $\varphi_i(x)$ ,  $i = 1 \dots n$ , per semplificare l'esposizione suponiamo che siano di norma uno e ortogonali, lo possiamo sempre fare con un processo di ortogonalizzazione. Scegliamo ora il nostro stato come combinazione lineare delle funzioni scelte:

$$
\Phi = \sum_{i=1}^{n} c_i \varphi_i(x) \tag{13}
$$

I parametri variazionali sono in questo caso proprio i coefficienti  $c_i$ . L'energia calcolata sullo stato  $\Phi$  è

$$
Q(c) = \langle \Phi | H | \Phi \rangle = \sum_{ij} c_i^* c_j \langle \varphi | i H | \varphi \rangle_j \equiv \sum_{ij} c_i^* c_j H_{ij} \tag{14}
$$

La condizione di unitarietà, se la base è ortonormale, si scrive  $\sum_i |c_i|^2 = 1$ . I  $\text{coefficienti } c_i$  in generale sono numeri complessi, quindi possiamo trattare come variabili indipendenti  $c_i$  e  $c_i^*$  oppure la parte reale e quella<sup>2</sup> immaginaria di  $c_i$ . La quantità da minimizzare è

$$
Q'=Q(c)-\lambda(\sum_i|c_i|^2-1)
$$

variando rispetto a  $c_i^*$  otteniamo:

$$
\frac{\partial Q'}{\partial c_i^*} = 0 \quad \Rightarrow \qquad H_{ij}c_j = \lambda c_i \tag{15}
$$

 $^2$ Logicamente se cerchiamo solo soluzioni reali possiamo partire da una base di funzioni $\varphi_i$ reali e limitarci a  $c_i$  reali, i risultati non cambiano.

cioè esattamente l'equazione di Schrödinger proiettata sullo spazio lineare generato dagli stati  $|\varphi_i\rangle$ . Lasciamo al lettore verificare che la variazione rispetto a  $c_i$  dà il complesso coniugato della (15).

Possiamo risolvere il problema lineare  $(15)$  e l'autovalore più basso,  $E_1$ , rappresenterà appunto la stima variazionale dell'autovalore esatto,  $\mathcal{E}_1$ , del problema originario, per essere esatti una stima per eccesso.

Avremo in generale n autovalori  $E_i$  e corrispondentemente n autovettori  $|\tilde{\psi}_i\rangle$ :

$$
\langle \tilde{\psi}_i | H | \tilde{\psi}_i \rangle = E_i \tag{16}
$$

E` bene forse chiarire il significato geometrico della (16). Considerando l'Hamiltoniana ristretta allo spazio generato dai vettori di base  $|\varphi_i\rangle$  abbiamo in pratica ridotto il problema alla diagonalizzazione della matrice PHP, dove P è appunto il proiettore sullo spazio in questione. Ovviamente  $P | \tilde{\psi}_i \rangle =$  $|\tilde{\psi}_i\rangle$ , quindi la (16) si può anche interpretare come

$$
\langle \tilde{\psi}_i | PHP | \tilde{\psi}_i \rangle = E_i \tag{17}
$$

In questo senso è chiaro geometricamente perchè $E_i$  è un'approssiamzione all'autovalore  $\mathcal{E}_i$ ma in generale differisce da esso: nello spazio di Hilbert di partenza l'operatore H in generale non lascia  $\tilde{\psi}_i$  invariato, ma

 $H|\tilde{\psi}_i\rangle = E_i|\tilde{\psi}_i\rangle + Q|\alpha\rangle$ 

dove Q è il proiettore ortogonale a P e  $Q|\alpha\rangle$  denota un generico stato ortogonale al sottospazio finito-dimensionale che stiamo considerando. Questo stato viene azzerato dal secondo proiettore P che compare nella (17).

Una cosa a priori non ovvia è che, ad esempio, il secondo autovalore fornirà anch'esso una stima in eccesso per  $\mathcal{E}_2$ e così via.<sup>3</sup>

Consideriamo in effetti un qualunque stato  $\Phi$  ortogonale allo stato fondamentale vero,  $|\psi_1\rangle$ , si ha, come abbiamo già visto

$$
\langle \tilde{\Phi}|H|\tilde{\Phi}\rangle = \sum_{i=2} \mathcal{E}_i |\langle \tilde{\Phi}|\psi_i\rangle|^2 \ge \mathcal{E}_2
$$
\n(18)

Consideriamo ora una combinazione lineare dei primi due autostati $|\tilde{\psi}_1\rangle, |\tilde{\psi}_2\rangle$ 

$$
|\tilde{\Phi}\rangle = x|\tilde{\psi}_1\rangle + y|\tilde{\psi}_2\rangle
$$

Possiamo sempre scegliere i due parametri  $x, y$  in modo che questi siano ortogonali a  $|\psi_1\rangle$ : se imponiamo la norma unitaria a  $|\tilde{\Phi}\rangle$  abbiamo due equazioni per le nostre due incognite:

$$
\langle \psi_1 | \tilde{\Phi} \rangle = x \langle \psi_1 | \tilde{\psi}_1 \rangle + y \langle \psi_1 | \tilde{\psi}_2 \rangle = 0 \qquad x^2 + y^2 = 1
$$

Quindi possiamo usare le equazioni (16) e (18) per scrivere

$$
\langle \tilde{\Phi} | H | \tilde{\Phi} \rangle = E_1 x^2 + E_2 y^2 = E_2 - x^2 (E_2 - E_1) \ge \mathcal{E}_2 \implies E_2 \ge \mathcal{E}_2
$$

L'ultima disuguaglianza discende dal fatto che  $E_2 - E_1 \geq 0$ . Allo stesso modo, sempre per la parte discreta dello spettro, si può procedere per gli altri livelli. Alcune osservazioni:

 $3$ Qui stiamo considerando lo spettro discreto di  $H$ , in presenza di uno spettro continuo evidentemente il discorso cessa di valere.

- È sempre possibile allargare la base di funzioni  $(13)$ , e poichè possiamo sempre completare una base in uno spazio di Hilbert possiamo, purchè  $n$ sia abbastanza grande, approssimare di principio con precisione arbitraria la soluzione del problema. Per n finito avremo in ogni caso una stima per eccesso del risultato, quanto questa stima sia buona dipende molto dalla scelta della base. Uno dei criteri che si possono usare è verificare che, entro la precisione desiderata, l'allargamento della base non migliora il risultato.
- La rapidità della convergenza del metodo può essere spesso migliorata da una scelta oculata dei vettori di base  $\varphi_i(x)$ , dettata da motivi di simmetria o dalla fisica del problema.

Possiamo migliorare quanto esposto utilizzando come base non delle funzioni fisse ma delle funzioni parametriche. Ad esempio se pensiamo che in un problema ci si una certa scala caratteristica possiamo usare delle funzioni con una dipendenza del tipo  $\varphi_i(\alpha x)$ : risolviamo il problema per  $\alpha$  generico e dopo minimizziamo rispetto ad  $\alpha$ , oppure cerchiamo di fissare  $\alpha$  in modo che la convergenza sia rapida.

Un caso estremo di questo "adattamento" della base si ha per esempio nello schema di Hartree-Fock per la trattazione degli atomi a piu` elettroni, o delle molecole, in quel caso le stesse funzioni di base vengono determinate come soluzioni del problema variazionale soggetto ad alcune semplificazioni, dopo di che vengono utilizzate nel modo descritto in questo paragrafo.

### 3 Esempi.

Come primo esempio consideriamo un oscillatore armonico in diverse approssimazioni. L'Hamiltoniana è

$$
H = -\frac{1}{2}\frac{d^2}{dx^2} + \frac{1}{2}\omega^2 x^2\tag{19}
$$

e sappiamo che la soluzione, per lo stato fondamentale è

$$
E_0 = \frac{1}{2}\omega \qquad \psi_0 = \left(\frac{\omega}{\pi}\right)^{1/4} e^{-\frac{1}{2}\omega x^2} \tag{20}
$$

Caso 1

Supponiamo di essere "fortunati" e di provare una soluzione del tipo

$$
\varphi = \left(\frac{\alpha}{\pi}\right)^{1/4} e^{-\frac{1}{2}\alpha x^2} \tag{21}
$$

Il coefficiente davanti all'esponenziale è scelto in modo da avere una funzione normalizzata.

E` semplice calcolare il valore dell'Hamiltoniana, ottenendo

$$
E(\alpha) = \frac{\alpha}{4} + \frac{\omega^2}{4\alpha} \tag{22}
$$

Per ottenere questo risultato si possono fare gli integrali o osservare che la  $(21)$  è la funzione d'onda fondamentale per un oscillatore armonico di frequenza α, in un oscillatore armonico la media dell'energia cinetica e potenziale sono uguali su uno stato stazionario (e valgono la metà dell'energia), quindi

$$
\begin{split} \langle \frac{p^2}{2} \rangle_\alpha &= \frac{1}{4} \alpha \\ \langle \frac{\alpha^2 x^2}{2} \rangle_\alpha &= \frac{1}{4} \alpha \quad \Rightarrow \quad \langle \frac{x^2}{2} \rangle_\alpha = \frac{1}{4 \alpha} \end{split}
$$

Il minimo in  $\alpha$  della stima  $E(\alpha)$  si ottiene effettuando la derivata rispetto ad α:

$$
1 - \frac{\omega^2}{\alpha^2} = 0 \quad \Rightarrow \alpha = \omega
$$

e sostituendo nella espressione di E

$$
E(\alpha)|_{\alpha=\omega} = \frac{\omega}{4} + \frac{1}{4}\frac{\omega^2}{\omega} = \frac{\omega}{2}
$$
 (23)

che è il risultato esatto.

#### Caso 2

Supponiamo ora di non essere così fortunati e di considerare una funzione di prova del tipo

$$
\varphi = \sqrt{\alpha}e^{-\alpha|x|} \tag{24}
$$

Sfruttando la parità della funzione possiamo scrivere

$$
E(\alpha) = 2 \int_0^\infty \varphi^* H \varphi = \alpha \int_0^\infty dx \left\{ \left( \frac{d}{dx} e^{-\alpha x} \right)^2 + \omega^2 x^2 e^{-2\alpha x} \right\}
$$

$$
= \frac{1}{2} \left( \alpha^2 + 2\omega^2 \frac{1}{4\alpha^2} \right) \tag{25}
$$

La (25) ha un minimo per  $\alpha^2 = \omega/\sqrt{2}$  e per tale valore

$$
E_{min} = \frac{\omega}{\sqrt{2}} \simeq 0.707\omega > \frac{\omega}{2}
$$

come si vede in questo caso l'errore è di circa il 40%.

#### Caso 3

Proviamo a migliorare la stima precedente con

$$
\varphi = (1 + \beta x^2)e^{-\alpha |x|}
$$

abbiamo appositamente scritto una funzione non normalizzata, terremo conto della normalizzazione nel calcolo di  $E(\alpha, \beta)$ . La precisione può essere migliorata prendendo ad esempio

$$
\varphi(x) = C(1 + ax^2)e^{-\alpha|x|}
$$

ma lasciamo al lettore la verifica, passiamo invece ad un caso piu` interessante.

#### 3.1 Elio

Abbiamo già trattato dal punto di vista perturbativo il livello fondamentale dell'elio. In unità atomiche

$$
a = \frac{\hbar^2}{me^2}
$$
  $E_0 = \frac{me^4}{\hbar^2} = 2Ry \approx 27.2 \,\text{eV}$ 

l'Hamiloniana à data da

$$
H = H_1 + H_2 + H_{12} = -\frac{1}{2}\Delta_1 - \frac{1}{2}\Delta_2 - \frac{Z}{r_1} - \frac{Z}{r_2} + \frac{1}{|\mathbf{r}_1 - \mathbf{r}_2|}
$$
(26)

La funzione d'onda idrogenoide che abbiamo usato nel calcolo perturbativo era

$$
\psi_{1s} = \frac{1}{\sqrt{\pi}} Z^{3/2} e^{-Zr} \tag{27}
$$

ed avevamo ottenuto

$$
E_{pert} = Z^2 - \frac{5}{8}Z\tag{28}
$$

Se vogliamo usare la tecnica variazionale dobbiamo scegliere una base di funzioni.

Una prima idea può derivare dalla fisica del problema; in prima approssimazione possiamo pensare che ogni elettrone veda la carica nucleare, Z, parzialmente schermata dall'altro elettrone, è quindi naturale pensare di usare come funzioni variazionali delle funzioni tipo idrogenoide ma con una carica effettiva, Z1, arbitraria e usare questa proprio come parametro variazionale. Usiamo quindi come funzione di prova:

$$
\psi(\mathbf{x}_1, \mathbf{x}_2) = \varphi(r_1)\varphi(r_2) \qquad \varphi(r) = \frac{1}{\sqrt{\pi}} Z_1^{3/2} e^{-Z_1 r} \tag{29}
$$

Il calcolo del valor medio di  $H$  su questa funzione è molto semplice: è la funzione d'onda idrogenoide di un atomo con carica  $Z_1$ , ora ricordiamo che in un atomo idrogenoide vale<sup>4</sup> la seguente relazione fra energia cinetica  $K$  e potenziale  $U$ :

$$
\langle K \rangle = -\frac{1}{2} \langle U \rangle = -E \tag{30}
$$

 $4\text{E}$  un casoparticolare del teorema del viriale che verrà trattato fra poco, ad ogni modo è una relazione nota dallo studio dell'atomo di idrogeno.

Quindi

$$
\langle \frac{p_1^2}{2} \rangle = \frac{Z_1^2}{2} \tag{31a}
$$

$$
\langle -\frac{Z_1}{r} \rangle = -2\frac{Z_1^2}{2} \quad \Rightarrow \quad \langle -\frac{Z}{r} \rangle = -ZZ_1 \tag{31b}
$$

$$
\langle H_1 \rangle = \frac{Z_1^2}{2} - ZZ_1 \qquad \Rightarrow \qquad \langle H_1 + H_2 \rangle = Z_1^2 - 2ZZ_1 \qquad (31c)
$$

Il calcolo del termine di repulsione coulombiana fra i due elettroni è identico a quello effettuato nella teoria perturbativa, pur di sostituire  $Z$  con  $Z_1$ :

$$
\langle H_{12}\rangle = \frac{5}{8}Z_1
$$

Quindi

$$
\langle H \rangle = Z_1^2 - 2ZZ_1 + \frac{5}{8}Z_1 \tag{32}
$$

il minimo della (32) si ha per  $Z_1 = Z - 5/16$  e sostituendo si ricava

$$
\langle H \rangle_{min} = -(Z - \frac{5}{16})^2 \tag{33}
$$

Sperimentalmente il dato direttamente accessibile è l'energia di ionizzazione: una volta estratto un elettrone l'elettrone restante ha energia  $E_0 = -Z^2/2$  e l'energia di ionizazione è appunto

$$
J(Z) = E_0 - E \tag{34}
$$

Per la stima perturbativa e quella variazionale si ha rispettivamente

$$
J_{pert}(Z) = \left(\frac{Z^2}{2} - \frac{5}{8}Z\right) \text{a.u.} = \left(Z^2 - \frac{5}{4}Z\right) \text{Ry}
$$
\n
$$
J_{\text{eff}}(Z) = \left(\frac{Z^2}{2} - \frac{5}{8}\right) \frac{Z^2}{2} + \left(Z^2 - \frac{5}{8}Z\right) \frac{25}{2} \frac{Z^2}{2} + \left(Z^2 - \frac{5}{8}Z\right) \frac{25}{2} \frac{25}{2} \frac{
$$

$$
J_{var}(Z) = (Z - \frac{5}{16})^2 - \frac{Z^2}{2} = (\frac{Z^2}{2} - \frac{5}{8}Z + \frac{25}{256}) \text{ a.u.} = (Z^2 - \frac{5}{4}Z + \frac{25}{128}) \text{ Ry}
$$

Abbiamo riportato il valore in Ry, ricordando che 1 a.u. = 2 Ry. Riportiamo nella tabella seguente i risultati ottenuti confrontati con quelli sperimentali

|            |                                      | He    | $Li^+$ | $Be^{++}$ |
|------------|--------------------------------------|-------|--------|-----------|
| $J_{pert}$ | $-0.25$                              | 1.5   | 5.25   |           |
| $J_{var}$  | $-0.055$                             | 1.695 | 5.445  | 11.195    |
| $J_{exp}$  | $\textcolor{black}{\textbf{+0.055}}$ | 1.807 | 5.560  | 11.312    |

Tabella 1: Valori approssimati, in Rydberg di alcuni potenziali di ionizzazione.

Come si vede c'è un discreto miglioramento rispetto al calcolo perturbativo. E da notare come la differenza  $J_{exp} - J_{var}$  sia praticamente costante in Z. Sia l'approccio perturbativo che quello variazionale, a quest'ordine, non rendono conto dell'esistenza di uno ione H<sup>−</sup> stabile.

## 4 Discussione

Il risultato ottenuto con la semplice tecnica variazionale precedente ha una interessante interpretazione che ci permetter`a di trovare una logica nella scelta delle funzioni di base da usare in molti modelli.

Le funzioni che abbiamo usato sono autofunzioni di un sistema idrogenoide con carica  $Z_1$ , cioè sono le autofunzioni dell'Hamiltoniana separabile:

$$
H_{Z_1} = \frac{1}{2}p_1^2 - \frac{Z_1}{r_1} + \frac{1}{2}p_2^2 - \frac{Z_1}{r_2}
$$
 (36)

Quando si fa teoria perturbativa c'è una certa arbitrarietà nel dividere l'Hamiltoniana in Hamiltoniana imperturbata  $H_0$  e perturbazione  $H_I$ , l'unico vero requisito è che  $H_0$  sia esattamente risolubile, altrimenti è impossibile effettuare i calcoli.

Ora immaginiamo di riscrivere l'Hamiltoniana del sistema aggiungendo e sottraendo l'interazione fittizia di carica Z<sup>1</sup>

$$
H = \left[\frac{1}{2}p_1^2 - \frac{Z_1}{r_1} + \frac{1}{2}p_2^2 - \frac{Z_1}{r_2}\right] + \left[\frac{1}{r_{12}} + \frac{Z_1 - Z}{r_1} + \frac{Z_1 - Z}{r_2}\right] \equiv H_{Z_1} + V_{Z_1} \tag{37}
$$

Per ora  $Z_1$  è arbitrario. Se facessimo teoria peturbativa al primo ordine con questa Hamiltoniana, avremmo per l'energia dello stato fondamentale

$$
E(Z_1) = \langle \psi | H_{Z_1} | \psi \rangle + \langle \psi | V_{Z_1} | \psi \rangle \tag{38}
$$

 $|\psi\rangle$  è lo stato di due elettroni idrogenoidi in un nucleo di carica  $Z_1$ .

Possiamo passare da una decomposizione di H ad un'altra cambiando il valore di  $Z_1$ . Il valore *stazionario* rispetto a questa decoposizione sarà quello per cui la correzione è nulla, cioè

$$
\langle \psi | V_{Z_1} | \psi \rangle = 0 \tag{39}
$$

Ma ora notiamo che l'espressione (38) è esattamente il valore dell'energia nel principio variazionale, in quanto è proprio  $\langle \psi | H | \psi \rangle$ . In conclusione il principio variazionale sulla classe di funzioni considerate è equivalente a fare una "furba" teoria delle perturbazioni: considerare come perturbazione quell'oggetto che al primo ordine non cambia l'energia, in questo modo automaticamente le correzioni saranno del secondo ordine, quindi stiamo facendo la migliore teoria perturbativa possibile (al primo ordine).

E` facile verificare esplicitamente quanto affermato. Se usiamo le formule (31) otteniamo

$$
\langle \psi | V_{Z_1} | \psi \rangle = \frac{5}{8} Z_1 + 2 \cdot (Z_1 - Z) Z_1 = 2 Z_1 (Z_1 - Z + \frac{5}{16})
$$

che si annulla appunto per  $Z_1 = Z - 5/16$ .

Dal punto di vista fisico il risultato ottenuto può essere letto in due modi diversi

- 1) Ogni elettrone "vede" una carica effettiva schermata,  $Z_1$ .
- 2) La scala caratteristica delle funzioni d'onda cambia. Ricordiamo che in un problema idrogenoide il raggio caratteristico è  $a_B/Z$  quindi cambiare carica è lo stesso che cambiare scala. In effetti è proprio in questa forma che la carica effettiva interviene. Un esponenziale

$$
\psi_{1s} \sim e^{-Z_1 r}
$$

indica appunto che la scale caratteristica è  $1/Z_1$ , lasciare libero di variare  $Z_1$  si può utilmente interpretare come lasciare al problema decidere, tramite il principio variazionale, qual'è la scala ottimale. Il vantaggio di questa interpretazione è che è facilmente generalizzabile ad altri problemi. La cattiva notizia è che in un problema con molte scale presenti contemporaneamente ci si aspetta che il metodo variazionale richieda molti parametri.

Se il lettore riconsidera il caso dell'oscillatore armonico si accorgerà che trovare il parametro  $\alpha$  in una funzione di prova  $e^{-\alpha x^2/2}$  corrispondeva appunto a trovare la scala ottimale del problema.

Il problema del calcolo dell'energia di ionizzazione dell'elio verrà ripreso fra poco in molto piu` dettaglio.

### 5 Teorema del viriale.

Il teorema del viriale stabilisce una relazione fra il valor medio dell'energia cinetica e quello dell'energia potenziale su stati stazionari, per potenziali omogenei, ed è un'estensione alla meccanica quantistica dell'analoga affermazione in meccanica classica, in cui il valor medio nel tempo fa le veci del valor medio sullo stato stazionario.

Ci sono molte dimostrazioni di questo teorema, e ne vedremo alcune nel seguito: una dimostrazione istruttiva usa il principio variazionale.

Un potenziale è omogeneo di grado  $\nu$  se se  $V(kx) = k^{\nu}V(x)$ . Abbiamo indicato con x l'insieme di tutte le variabili posizione del problema, diciamo D gradi di libert`a.

Consideriamo un qualunque stato descritto da una funzione d'onda  $\varphi(x)$ , avremo:

$$
N = \int d^D x \varphi^*(x) \varphi(x) \tag{40a}
$$

$$
\langle \varphi | T | \varphi \rangle = \frac{1}{N_1} \int d^D x \varphi^*(x) \left[ -\frac{\hbar^2}{2m} \frac{d^2}{dx^2} \right] \varphi(x) \tag{40b}
$$

$$
\langle \varphi | V | \varphi \rangle = \frac{1}{N_1} \int d^D x \varphi^*(x) V(x) \varphi(x) \tag{40c}
$$

consideriamo ora un altro stato,  $\varphi_k(x)$  ottenuto dal precedente riscalando di un fattore  $k$  le variabili  $x$ :

$$
\varphi_k(x) = \varphi(kx)
$$

calcolando i valori medi precedenti su questo stato tramite un cambiamento di variabile  $x = x'/k$  si ha immediatamente

$$
\langle T \rangle_k = k^2 \langle \varphi | T | \varphi \rangle \qquad \langle V \rangle_k = k^{-\nu} \langle \varphi | V | \varphi \rangle \tag{41}
$$

Questo implica che il valor medio dell'Hamiltoniana sullo stato  $\varphi(kx)$  vale

$$
E(k) = k^2 \langle \varphi | T | \varphi \rangle + k^{-\nu} \langle \varphi | V | \varphi \rangle \tag{42}
$$

Supponiamo ora che  $\varphi(x)$  sia proprio la funzione d'onda dello stato fondamentale. Sappiamo che H deve avere un minimo su questo stato, quindi  $\langle H \rangle$  deve avere variazione nulla al primo ordine per qualunque variazione della funzione d'onda, in particolare per una variazione  $x \to kx$ , in altre parole deve essere

$$
\frac{d}{dk}E(k)\Big|_{k=1} = 0
$$
  
2 $\langle \varphi | T | \varphi \rangle = \nu \langle \varphi | V | \varphi \rangle$  (43)

cioè

Considerando le variazioni nel sottospazio ortogonale allo stato fondamentale il teorema si estende a qualunque stato stazionario.

La formula (43) è il teorema del viriale. Usando  $\langle H \rangle = \langle T \rangle + \langle V \rangle$  si ha anche

$$
\langle \varphi | T | \varphi \rangle = \frac{\nu}{\nu + 2} E \qquad \langle \varphi | V | \varphi \rangle = \frac{2}{\nu + 2} E \tag{44}
$$

Queste formule possono in particolare essere applicate ai potenziali Coulombiani, in cui  $\nu = -1$  ed all'oscillatore armonico,  $\nu = 2$ .

## 6 Metodo matriciale.

Negli esempi visti finora abbiamo sempre fatto uso di una sola funzione di prova, vediamo ora come la "macchina" dell'algebra lineare entra in gioco.

#### 6.1 Discretizzazione.

Il primo esempio che vogliamo trattare è un metodo che ha il vantaggio di essere semplice e flessibile, e spesso dà una buona approssimazione.

Consideriamo di nuovo il problema differenziale

$$
-\frac{1}{2}\frac{d^2}{dx^2}\psi + V(x)\psi = E\psi\tag{45}
$$

C'è un metodo molto brutale per risolvere approssimativamente la  $(45)$ . Stiamo cercano soluzioni stazionarie, quindi ci aspettiamo che  $\psi$  decresca esponenzialmente all'infinito. Possiamo allora pensare di approssimare l'equazione limitandoci ad un intervallo finito, diciamo [−L,L]. Se il problema iniziale era già definito su un intervallo finito questo passo lo possiamo saltare.

Possiamo ora pensare di risolvere la (45) per punti: discretizziamo il nostro intervallo in  $N + 1$  intervalli di lunghezza a. Avremo una successione di punti equispaziati  $x_0, x_1, \ldots x_N, x_{N+1}$ . I punti  $x_0, x_{N+1}$  coincidono con gli estremi dell'intervallo ed in questi punti imponiamo la condizione al contorno approssiamata  $\psi(x_0) = \psi(x_{N+1}) = 0$ . le nostre incognite sono i valori  $\psi_i \equiv \psi(x_i)$  nei punti interni.

Possiamo sostituire la derivata seconda con la sua versione discretizzata<sup>5</sup> ed il potenziale con il valore assunto nei punti  $x_i$ , otteniamo

$$
-\frac{\psi_{i+1} - 2\psi_i + \psi_{i-1}}{2a^2} + V_i \psi_i = E\psi_i
$$
 (46)

Abbiamo allora una equazione matriciale  $N \times N$ 

$$
\frac{1}{2a^2} \Delta_{ij} \psi_j + V_i \psi_i = E \psi_i \tag{47}
$$

 $\Delta_{ij}$  è una matrice diagonale con 2 sulla diagonale principale e −1 sulle diagonale adiacenti a questa:

$$
\Delta = \begin{pmatrix}\n2 & -1 & 0 & & & \\
-1 & 2 & -1 & 0 & & \\
0 & -1 & 2 & -1 & & \\
& & & \ddots & & \\
& & & & -1 & 2 & -1 \\
& & & & & -1 & 2\n\end{pmatrix}
$$
\n(48)

Notiamo che  $\Delta$  è una matrice autoaggiunta ed ha questa forma nella prima e nell'ultima riga in virtu` delle condizioni al contorno scelte.

Possiamo risolvere l'equazione (47) e trovare una approssimazione per gli autovalori. Il lettore può fare qualche esperimento usando ad esempio l'equazione per uno scillatore armonico o anarmonico.

Vediamo ora come dal principio variazionale si pu`o ottenere una forma analoga alla (47) ma che fornisce, discendendo da unprincipio variazionale, un limite rigoroso al risultato e, sfruttando la completezza dello spazio di Hilbert assicura che infittendo la griglia di punti si ha convergenza alla soluzione esatta.

Consideriamo a questo scopo delle funzioni continue a tratti, che hanno la forma di un triangolo isoscele di lato 2a, altezza 1 e centrate sui punti della griglia. Analiticamente

$$
f_i(x) = \begin{cases} 0 & x \le x_{i-1} \\ \frac{x - x_{i-1}}{x_i - x_{i-1}} = \frac{1}{a}(x - x_{i-1}) & x_{i-1} \le x \le x_i \\ \frac{x_{i+1} - x}{x_{i+1} - x_i} = \frac{1}{a}(x_{i+1} - x) & x_i \le x \le x_{i+1} \\ 0 & x \ge x_{i+1} \end{cases}
$$
(49)

<sup>&</sup>lt;sup>5</sup>La discretizzaizone della derivata seconda usa le relazioni:  $f(x \pm a) = f(x) \pm af'(x) +$  $\frac{1}{2}f''(x)a^2$ . Sommandole si ottiene l'espressione (46).

Possiamo prendere le funzioni  $f_i$  come funzioni di base e su queste costruire la tecnica variazionale. La quantità da minimizzare è, al solito<sup>6</sup>,

$$
Q = \int dx \frac{1}{2} \left(\nabla \psi\right)^2 + V(x)\psi^2 - E\psi^2 \tag{50}
$$

Prendiamo come funzioni di prova

$$
\psi = \sum_{i=1}^{n} c_i f_i(x)
$$

`e facile calcolare il termine derivativo nella (50) e ricavare

$$
Q(c) = \sum_{ij} \left[ \frac{1}{2a^2} \Delta_{ij} c_i c_j + V_{ij} c_i c_j - E N_{ij} c_i c_j \right]
$$
  
\n
$$
V_{ij} = \int dx V(x) f_i f_j \qquad N_{ij} = \int dx f_i f_j
$$
\n(51)

La base non è ortonormale e per questo motivo  $N_{ij} \neq \delta_{ij}$ . L'equazione di minimo  $\partial Q/\partial c_i = 0$  dà

$$
\frac{1}{2a^2} \Delta_{ij} c_j + V_{ij} c_j = E N_{ij} c_j \tag{52}
$$

Possiamo trovare autovalori ed autovettori senza particolari problemi. La base  $f_i$  è ovviamente densa nell'intervallo considerato per  $n \to \infty$ , quindi al crescere di *n* abbiamo una successione decrescente di stime per l'autovalore  $E_1$  e siamo sicuri che questa successione converge al valore esatto. Nel caso di intervallo infinito in realt`a dobbiamo anche controllare che si raggiunge un limite allargando l'intervallo.

Questo metodo è particolarmente adatto al calcolo numerico perchè le matrici  $V_{ij}, N_{ij}, \Delta_{ij}$  sono matrici sparse, in pratica la maggior parte degli elementi è nullo. Infatti le funzioni  $f_i$  il cui indice differisce per più di 1 hanno supporto distinto, quindi tutti gli integrali nella (52) sono nulli eccetto quelli che si riferiscono agli elementi di matrice sulla diagonale principale e sulle due diagonali adiacenti, esattamente come  $\Delta_{ij}$ . È possibile allora trattare matrici molto grandi senza troppa difficolt`a.

Questo metodo si può generalizzare a più di una dimensione i simplessi prendono il posto dei triangoli, è il metodo delle *differenze finite* ed è uno dei piu` potenti per risolvere numericamente le equazioni differenziali.

## 7 Stato fondamentale dell'elio.

#### 7.1 Premessa.

Il calcolo dell'energia dello stato fondamentale dell'elio ha avuto storicamente una certa importanza. È un sistema che non è completamente integrabile:

 $6$ Consideriamo il caso di funzioni reali per semplicità.

non esistono cio`e a livello classico coordinate canoniche globali del tipo azioneangolo, questo rende impossibile trattare il sistema tramite le regole di quantizzazione alla Bohr-Sommerfeld. I tentativi di usare metodi perturbativi all'interno della vecchia teoria dei quanti per risolvere il problema non avevano portato ad una spiegazione dello spettro ed erano in disaccordo con i dati sperimentali. La non separabilità classica si riflette nel fatto che l'equazione di Schrödinger non è a variabili separabili, ma è pur sempre un'equazione differenziale che può essere trattata con metodi numerici e in particolare variazionali. Il successo di questo approccio ha sicuramente contribuito a creare un netto distacco della teoria dalla vecchia teoria dei quanti.

In questo paragrafo illustreremo la procedura seguita nello studio di questo problema. Nel testo cercheremo di concentrare i risultati e le idee principali rimandando alle appendici i calcoli espliciti ed un concreto esempio di programma numerico di calcolo. La presentazione di questo problema ha lo scopo di illustrare in un esempio realistico la profondit`a e la precisione dei metodi normalmente usati in Meccanica Quantistica. Normalmente questo tipo di trattazione non trova spazio in un testo elementare ma pensiamo che oggi, avendo gli studenti a disposizione diversi strumenti di calcolo, sia opportuno trasmettere l'idea che la Meccanica Quantistica è un potente strumento per capire la realtà.

L'idea di base di questo approccio risale agli articoli di Hylleras e ai lavori di Bethe citati in bibliografia. Lo studente che voglia approfondire l'argomento trover`a nei lavori citati un'ampia bibliografia ed una esposizione chiara e sotto molti aspetti illuminante delle varie questioni trattate. Il motivo per cui trattiamo in dettaglio il problema invece di rimandare semplicemente agli articoli originali `e quello di fornire allo studente alle prime armi i calcoli espliciti di alcune quantità ed un semplice programma numerico che possa implementare i calcoli.

#### 7.2 Dati sperimentali.

Dal punto di vista sperimentale la quantità direttamente misurabile è il potenziale di ionizzzione, l'energia necessaria cioè ad estrarre uno dei due elettroni dallo stato fondamentale.

|                                                                             | $\sim$ |
|-----------------------------------------------------------------------------|--------|
| $6100 \pm 100$   198310.82 $\pm$ 0.15   610079 $\pm$ 25   1241225 $\pm$ 100 |        |

Tabella 2: Potenziali di ionizzazione per l'elio ed alcuni ioni. Le quantit`a sono espresse in cm−<sup>1</sup> .

I valori sperimentali sono riportati in tabella  $(2)$ . Le unità di misura sono cm−<sup>1</sup> , come normalmente fatto in misure spettroscopiche, il fattore di conversione è

$$
E(cm^{-1}) = \frac{1}{hc}E
$$

In particolare

$$
1 \text{ cm}^{-1} = 1.23984244(15) \cdot 10^{-4} \text{ eV}
$$
  

$$
1 \text{ Ry} = 109737.3156 \text{ cm}^{-1} \qquad 1 \text{a.u.} = 2Ry = 219474.6313 \text{ cm}^{-1}
$$

#### 7.3 Hamiltoniana.

 $L'Hamiltoniana$  del sistema, in unità atomiche è

$$
H = -\frac{1}{2}\nabla_1^2 - \frac{1}{2}\nabla_2^2 - \frac{Z}{r_1} - \frac{Z}{r_2} + \frac{1}{r_{12}}\tag{53}
$$

Gli autostati di questo sistema sono descritti da funzioni d'onda orbitali  $\psi(\mathbf{x_1}, \mathbf{x_2})$ a cui bisogna associare delle variabili di spin. Come vedremo nello studio del principio di Pauli il fatto che i due elettroni siano particelle identiche si traduce in un requisito di simmetria per le funzioni  $\psi$ , a seconda che lo spin totale sia 0,1, la funzione d'onda orbitale deve essere simmetrica o antisimmetrica. Noi ci limiteremo allo studio dello stato simmetrico orbitale, che corrisponde effettivamente allo stato fondamentale del sistema, in cui  $S = 0$ , il cosiddetto paraelio, le configurazioni antisimmetriche orbitali, corrispondenti a spin totale 1, sono dette ortoelio. Il significato e le implicazioni di questa suddivisione saranno ampiamente discusse in un capitolo successivo. Per i nostri scopi immediati tutto ciò si riduce a dire che stiamo cercando le soluzioni al problema di Schrödinger simmetriche nelle due variabili:

$$
\psi(\boldsymbol{x}_1, \boldsymbol{x}_2) = \psi(\boldsymbol{x}_2, \boldsymbol{x}_1) \tag{54}
$$

E` naturale cercare la soluzione relativa allo stato fondamentale come una soluzione con momento angolare totale nullo, e questo coincide con l'osservazione sperimentale che non c'è degenerazione sul livello fondamentale.

Il metodo variazionale applicato a questo problema significa cercare il punto stazionario del funzionale (compreso il moltiplicatore di Lagrange)

$$
Q = \int dx_1 dx_2 \left[ \frac{1}{2} \left( \nabla_1 \psi \right)^2 + \frac{1}{2} \left( \nabla_2 \psi \right)^2 + \psi^2 \left( -\frac{Z}{r_1} - \frac{Z}{r_2} + \frac{1}{r_{12}} \right) - E \psi^2 \right] \tag{55}
$$

Possiamo sempre scegliere le fasi in modo che lo stato fondamentale sia descritto da una funzione d'onda reale, quindi ci limitiamo a scrivere la (55) per funzioni reali.

La funzione  $\psi$  nella (55) è una funzione di 6 variabili, vediamo che la scelta di uno stato a simmetria sferica riduce a 3 il numero di variabili indipendenti.

Consideriamo un triangolo che ha come vertici i due elettroni ed il nucleo. Un triangolo è fissato una volta noti i 3 lati, in questo caso  $r_1, r_2, r_{12}$ . La funzione d'onda dipender`a quindi da queste tre variabili e da quelle angolari necessarie a determinare l'orientazione di questo triangolo nello spazio, ma se studiamo il problema a simmetria sferica la ψ non deve dipendere dall'orientazione del triangolo quindi deve essere  $\psi = \psi(r_1, r_2, r_{12})$ . Ricordiamo che una rotazione globale del triangolo equivale ad una rotazione del sistema di riferimento, se la funzione d'onda è a simmetria sferica deve essere invariante sotto questa rotazione, è questo il contenuto del discorso appena fatto.

Dal punto di vista analitico possiamo pensare di passare dalle coordinate  $x_1, x_2$  alle nuove variabili in questo modo: consideriamo un sistema di riferimento con origine nel nucleo, usiamo due angoli, ad esempio l'angolo polare  $\theta_2$  e l'angolo azimutale  $\varphi_2$  del secondo elettrone per fissare l'asse z del nostro sistema di riferimento. Usiamo poi l'angolo azimutuale  $\varphi_1$  del primo elettrone in questo sistema di riferimento in modo che il piano xz contenga i due elettroni.

Come variabili indipendenti usiamo delle combinazioni simmetriche e antisimmetriche delle variabili  $r_1, r_2, r_{12}$ 

$$
s = r_1 + r_2 \qquad t = r_1 - r_2 \qquad u = r_{12} \tag{56}
$$

Le variabili  $s, u$  sono simmetriche per scambio, la t antisimmetrica. Scambiando i due elettroni la funzione d'onda deve essere simmetrica, quindi deve essere una funzione *pari* di t. In tutti gli integrali potremo perciò limitarci alla regione  $t \geq 0$ pur di moltiplicare per 2 il risultato.

I limiti di variabilità di  $s,t,u$ , così ristretti, discendono immediatamente dalla disuguaglianza triangolare sui lati di un triangolo:

$$
0 \le t \le u \le s < \infty \tag{57}
$$

Si tratta ora di effettuare esplicitamente il cambiamento di variabili ed esprimere il nostro funzionale Q intermini di s,t, u. Bisogna scrivere lo Jacobiano delle trasformazione ed esprimere i prodotti di gradiente in queste variabili.

Il calcolo è piuttosto noioso, benchè elementare, ed è riportato in appendice, il risultato è, sottintendendo di integrare sulle variabili da cui non dipende  $\psi$ , cioè gli angoli:

$$
dx_1 dx_2 = 2\pi^2 u (s^2 - t^2) ds dt du \qquad (58)
$$

$$
Q = \int_0^\infty ds \int_0^s du \int_0^u dt \left\{ u(s^2 - t^2) \left[ \left( \frac{\partial \psi}{\partial s} \right)^2 + \left( \frac{\partial \psi}{\partial t} \right)^2 + \left( \frac{\partial \psi}{\partial u} \right)^2 \right] + 2 \frac{\partial \psi}{\partial u} \left[ s(u^2 - t^2) \frac{\partial \psi}{\partial s} + t(s^2 - u^2) \frac{\partial \psi}{\partial t} \right] - \left[ 4Zsu - s^2 + t^2 \right] \psi^2 - -Eu(s^2 - t^2)(\psi^2 - 1) \right\}
$$
(59)

#### 7.4 Procedura variazionale.

Il criterio per scegliere le funzioni di prova è guidato dalle considerazioni esposte nei paragrafi precedenti. Supponiamo di avere scelto un certo insieme di funzioni di base  $\varphi_i(s,t,u)$ , converrà avere a disposizione un parametro che permetta di ottimizzare la "scala" del problema, quindi considerare un insieme del tipo

$$
\tilde{\varphi}_i = k^6 \varphi_i(ks, kt, ku)
$$

il coefficiente  $k^6$  è del tutto arbitrario ed è stato inserito per rendere più trasparente un cambiamento di variabili che effettueremo in seguito. Poniamo quindi

$$
\psi = \sum_i c_i \tilde{\varphi}_i(ks,kt,kt)
$$

Se sostituiamo questa espressione nella (59) e cambiamo variabile  $s' = ks, t' =$  $kt, u' = ku$  otteniamo

$$
Q = k^2 M - kL - E(N - 1)
$$
\n(60)

ponendo, per brevità di notazione

$$
\int_0^\infty ds \int_0^s du \int_0^u dt \equiv \int
$$

$$
\mathcal{M} = \int u(s^2 - t^2) \left[ \left( \frac{\partial \varphi}{\partial s} \right)^2 + \left( \frac{\partial \varphi}{\partial t} \right)^2 + \left( \frac{\partial \varphi}{\partial u} \right)^2 \right] + 2 \frac{\partial \varphi}{\partial u} \left[ s(u^2 - t^2) \frac{\partial \varphi}{\partial s} + t(s^2 - u^2) \frac{\partial \varphi}{\partial t} \right]
$$
  

$$
\mathcal{L} = \int \left[ 4Zsu - s^2 + t^2 \right] \varphi^2 \qquad \mathcal{N} = \int u(s^2 - t^2) \varphi^2 \qquad (61)
$$

Nelle (61) abbiamo di nuovo chiamato le variabili riscalate  $s, t, u$ ; le funzioni  $\varphi$ dipende da queste variabili ed il parametro  $k$  è stato fattorizzato come appare nella (60):

$$
\varphi = \sum_{i} c_i \varphi_i(s, t, u) \tag{62}
$$

Le forme quadratiche  $M.L, N$  sulla base (62) assumono la forma di matrici simmetriche

$$
\mathcal{M} = M_{ij} c_i c_j \qquad \mathcal{L} = L_{ij} c_i c_j \qquad \mathcal{N} = N_{ij} c_i c_j
$$

dove, ad esempio

$$
L_{ij} = \int \left[ 4Zsu - s^2 + t^2 \right] \frac{1}{2} (\varphi_i \varphi_j + \varphi_j \varphi_i)
$$

Nota Abbiamo scritto la formula precedente esplicitamente simmetrizzata, anche se non ce n'era bisogno in questo caso, per sottolineare il fatto che le forme quadratiche determinano delle matrici simmetriche M,L.N. Nel caso il lettore volesse ripetere i calcoli che seguono, tenga conto di questo fatto.

La richiesta di stazionarietà rispetto a  $c_i$  e  $k$  implicano rispettivamente

$$
k^2 M_{ij} c_j - k L_{ij} c_j = E N_{ij} c_j \tag{63}
$$

$$
2k\mathcal{M} - \mathcal{L} = 0 \qquad k = \frac{\mathcal{L}}{2\mathcal{M}} \tag{64}
$$

Come si vede il problema agli autovalori (63) non dipende dalla normalizzazione assoluta dello stato  $\varphi$ , nel senso che una volta trovata una soluzione possiamo normalizzare lo stato alla fine. Notiamo che gli autovalori E della (63) dipendono da  $k$  che a sua vlta è fissato, noti i coefficienti  $c_i$ , dalla lez4.46. Anche qeust'ultima equazione non dipende dalla normalizzazione globale dai coefficienti  $c_i$ , nel senso che se troviamo una soluzione  $(c_1, \ldots c-n)$  della (63), possiamo normalizzarla a piacere, inparticolare prendere  $\sum_i c_i^2 = 1$ , il valore di k non dipende dalla normalizzazione.

Notiamo che saremmo potuti arrivare alle stesse equazioni (63),(64) senza passare attraverso l'uso dei moltiplicatori di Lagrange e quindi la forma quadratica Q. Potevamo scrivere direttamente il valor medio dell'energia sullo stato  $\varphi$ 

$$
E = \frac{\langle \varphi | H | \varphi \rangle}{\langle \varphi | \varphi \rangle} = \frac{k^2 \mathcal{M} - k \mathcal{L}}{\mathcal{N}}
$$

la minimizzazione di  $E$  rispetto a  $k$  porta alla  $(64)$ , la stazionarietà rispetto ai coefficienti  $c_i$  dà la (63).

Il modo più semplice per risolvere il sistema  $(63),(64)$  è quello iterativo:

- 1) Si sceglie un valore iniziale per  $k$ , ad esempio quello suggerito dal calcolo elementare fatto nei paragrafi precedenti.
- 2) Per questo valore di k si trovano gli autovalori E nella (63).
- 3) Si fa variare  $k, k \rightarrow k + dk$  e si vede se l'energia corrispondente al nuovo valore cresce o diminuisce, nel secondo caso si accetta il nuovo valore di  $k$  e si ricomincia, altrimenti si prova a far variare  $k$  in un intervallo più piccolo. se ad ogni passo dimezziamo d $k$  è chiaro che abbiamo una convergenza piuttosto rapida.

Sottolineiamo che la scelta di introdurre il parametro  $k$  è puramente strumentale: si vuole ottenere una convergenza con un numero relativamente piccolo di funzioni  $\varphi_i$ .

#### 7.5 Funzioni di prova.

Abbiamo visto nei paragrafi precedenti che un risultato non disprezzabile si ottiene da funzioni del tipo

$$
\psi \propto e^{-Z_1(r_1+r_2)}
$$

è abbastanza naturale allora provare con variazioni sul tema, cioè

$$
\tilde{\varphi} = P(ks, kt, ku)e^{-ks/2} \qquad s = r_1 + r_2 \qquad P = \text{polinomio}
$$

Il fattore  $1/2$  nell'esponente è stato introdotto per effettuare più facilmente gli integrali che definiscono le matrici M,L, N. Come abbiamo visto il parametro k viene riassorbito da un cambiamento di variabili, quindi ci basta definire una base di funzioni non riscalata. Prendiamo come base

$$
\varphi_{ijk}(s,t,u) = s^i t^{2j} u^k e^{-\frac{s}{2}} \tag{65}
$$

La simmetria rispetto a  $t \to -t$  impone che solo le potenze pari di t possano comparire.

Scegliamo la maniera più semplice di far variare le potenze di  $s,t,u$ : prendiamo tutte le potenze possibili al di sotto di un certo grado fissato a priori. Siano  $md_s, md_t, md_u$  i massimi esponenti che vogliamo far comparire nella base (65), avremo in tutto  $n = (md_s + 1)(md_t + 1)(md_u + 1)$  monomi indipendenti. Il +1 deriva dal fatto che anche  $s^0$ , ad esempio, va contato.

Se il lettore è confuso dalla presenza di un indice triplo nella (65) può, ad esempio, codificare i vari monomi attraverso

$$
I = i + (md_s + 1) \cdot j + (md_s + 1) \cdot (md_t + 1) \cdot k + 1
$$

al variare di  $i, j, k$  nell'intervallo prescritto, l'indice I varia da 1 ad n, avremo così delle normali matrici  $n \times n$ .

L'ultima cosa che resta da fare è calcolare gli elementi di matrice  $M_{ij}, L_{ij}, N_{ij}$ . L'integrale più generale che compare in questo calcolo, vista la forma delle funzioni di base è

$$
A(\alpha, \beta, \gamma) = \int_0^\infty ds \int_0^s du \int_0^u dt s^\alpha t^\beta u^\gamma e^{-s}
$$
 (66)

con α, β, γ numeri interi. Si ha facilmente

$$
A(\alpha, \beta, \gamma) = \frac{(2 + \alpha + \beta + \gamma)!}{(1 + \beta)(2 + \beta + \gamma)}
$$

Si tratta ora solo di mettere assieme i vari pezzi di informazione e ricostruire le matrici  $M.L.N.$  La forma di queste matrici non è particolarmente interessante, i risultati del calcolo sono riportati in appendice. Il lettore che lo voglia rifare può utilmente utilizzare qualche software di manipolazione algebrica.

#### 7.6 Esempi con piccole basi.

Prima di presentare i risultati invitiamo il lettore a fare un paio di esempi analitici che permettono di seguire la logica del calcolo.

Cominciamo dal caso piu` semplice, prendiamo un solo polinomio, costante, che corrisponde a  $md_s = md_t = md_u = 0$ . Dovremmo riottenere il risultato già noto in termini di un singolo esponenziale.

Posto  $\varphi = e^{-s}$  si calcola immediatamente. per  $Z = 2$ 

$$
M = 8 \qquad L = 32Z - 10 \qquad N = 32
$$

L'energia è ed il fattore  $k$  sono dati allora da

$$
k = \frac{L}{2M} = 2Z - \frac{10}{16} = 2(Z - \frac{5}{16})
$$
\n(67)

$$
E = \frac{k^2 M - kL}{N} = -\frac{1}{N} \frac{L^2}{4M} = -\left(Z - \frac{5}{16}\right)^2 \tag{68}
$$

che coincide con il risultato (33).<br>In realtà il risultato (33) ha validità un pò più generale. Consideriamo una funzione che dipende<br>solo da s, le forme quadratiche  $M, \mathcal{L}, \mathcal{N}$  si scrivono immediatamente

$$
\mathcal{M} = \int_0^\infty ds \int_0^s du \int_0^u dt \ u(s^2 - t^2) \left(\frac{\partial \varphi}{\partial s}\right)^2 = \int_0^\infty ds \ \frac{4}{15} s^5 (\varphi')^2
$$
(69)

$$
\mathcal{L} = \int_0^\infty ds \int_0^s du \int_0^u dt \, \left[ 4Zsu - s^2 + t^2 \right] \varphi^2 = \int_0^\infty ds s^4 \left[ \frac{5}{12} + \frac{4}{3} Z \right] \varphi^2 \tag{70}
$$

$$
\mathcal{N} = \int_0^\infty \! ds \int_0^s \! du \int_0^u \! dt \; u(s^2 - t^2) \varphi^2 = \int_0^\infty \! ds \frac{4}{15} s^5(\varphi)^2 \tag{71}
$$

Se effettuiamo una variazione, integrando per parti per fattorizzare $\delta \varphi$ si ha

$$
\delta \mathcal{M} = -\frac{4}{15} \int ds \, \delta \varphi \cdot \frac{d}{ds} \left( s^5 \varphi' \right)
$$

$$
\delta \mathcal{L} = \int ds \, \delta \varphi \cdot s^4 \left[ \frac{5}{12} + \frac{4}{3} Z \right] \varphi
$$

$$
\delta \mathcal{N} = \int ds \, \delta \varphi \cdot \frac{4}{15} s^5 \varphi
$$

La solita condizione di stazionarietà per la forma quadratica  $M - \mathcal{L} - EN$  impone l'equazione agli autovalori  $\mathcal{A}$ 

$$
-\frac{4}{15}\frac{d}{ds}\left(s^5\varphi'\right) - s^4\left[\frac{5}{12} + \frac{4}{3}Z\right]\varphi = E\frac{4}{15}s^5\varphi
$$

$$
\varphi'' + \frac{5}{s}\varphi' + \left(E + \frac{5}{s}Z - \frac{25}{16}\frac{1}{s}\right)\varphi = 0
$$

cioè

Per sostituzione si verifica che la soluzione precedente, 
$$
\varphi = \exp(-(Z - 5/16)s)
$$
 è un autostato con  
autovalore dato dalla (68). Questo autostato non ha nodi quindi l'autovalore trovato è il più basso.  
Questo dimostra che la soluzione descritta dalle (67),(68) è la migliore possibile fra tutte le fuzioni  
che dipendono solo da  $s = r_1 + r_2$ .

Vediamo ora in dettaglio cosa succede nel caso immediatamente piu` complicato, per funzioni di prova, ad esempio, del tipo

$$
\varphi_i = \left\{ e^{-s/2}, u e^{-s/2} \right\} \tag{72}
$$

Anche qui il calcolo delle marici,  $2 \times 2$  è abbastanza semplice e si ottiene, per  $Z = 2$ 

$$
M = \begin{pmatrix} 8 & 25 \\ 25 & 128 \end{pmatrix} \qquad L = \begin{pmatrix} 54 & 208 \\ 208 & 1012 \end{pmatrix} \qquad N = \begin{pmatrix} 32 & 140 \\ 140 & 768 \end{pmatrix}
$$

Per determinare gli autovalori del sistema lineare (64) basta imporre

$$
\det\left(k^2M - kL - EN\right) = 0
$$

che è un'equazione di secondo grado in  $E$  con soluzione minore:

$$
E = \frac{-1952 k + 405 k^2 - 2\sqrt{6} k \sqrt{11245 - 6168 k + 1664 k^2}}{1244}
$$
(73)

per determinare la soluzione occorre trovare il minimo in k di questa espressione, numericamente si trova

$$
k_{min} = 3.69937
$$
  $E(k_{min}) = -2.89112$   $J = .8911 = 1.782$  Ry

da confrontare con  $-(Z - 5/16)^2 = -2.84766, J = 0.8477$ . Come si vede si è avuto un certo miglioramento, di circa il 5% per il potenziale di ionizzazione e l'accordo con il dato sperimentale, vedi Tab. 1 comincia a diventare ragionevole.

 $\hat{E}$  inutile provare polinomi di grado 1 in s, già sappiamo che la pura funzione esponenziale è la migliore possibile, comunque il lettore può verificare la cosa considerando la base  $\varphi_i = \{e^{-s/2}, se^{-s/2}\}\.$  Troverà che l'autostato coincide con il primo elemento della base.

Lasciamo come esercizio per il lettore il caso di un polinomio di grado 1 in t.

Citiamo ancora un risultato che pu`o essere usato per avere un'idea analitica delle cose. Si può provare una base a 3 parametri, con un polinomio lineare in  $t^2$  e u, si ottiene dal formalismo precedente considerando  $md_s = 0, md_t = 1, md_u = 1$ e considerando solo le sottomatrici 3 × 3 che coinvolgono i polinomi lineari. L'equazione caratteristica per  $E$  ora è di terzo grado. La soluzione numerica del problema di minimo fornisce

 $k = 3.63$   $E = -2.9024$   $J = 1.8048$  Ry

come si vede il potenziale di ionizzazione è già preciso all'uno per mille. L'autostato risultante, non normalizzato, è

$$
\psi = (1 + 0.0099 \cdot k^2 t^2 + 0.08 \cdot ku)e^{-ks/2}
$$

### 8 Risultati.

Le espressioni riportate in appendice per gli elementi di matrice  $M_{ij}, L_{ij}, N_{ij}$ permettono di scrivere facilmente un programma numerico che calcoli l'energia dello stato fondamentale e la funzione d'onda.

In appendice è riportato come esempio un programma scritto in MatLab, ma il lettore pu`o facilmente scriverne uno equivalente con un altro sistema. Il programma non `e assolutamente ottimizzato e non viene posto nessun controllo sull'accuratezza numerica, è scritto solo a scopo ilustrativo.

I risultati, ad esempio per una base di 75 elementi, sono riprodotti di seguito. Vediamo come il fattore di scala  $k$  "evolva" dal valore iniziale, che è il valore già visto  $k = 2(Z - 5/16)$ . Vediamo che per cambiamenti  $\delta k \sim 10^{-3}$  l'autovalore dell'energia cambia meno di 10<sup>-6</sup>: è un riflesso della stazionarietà del minimo, come già visto.

Il risultato per il potenziale di ionizzazione è

$$
J = 1.807445 \text{Ry} \tag{74}
$$

coincidente con quello noto dalla letteratura sull'argomento in una parte su un milione.

Il risultato è in buon accordo col valore sperimentale, buono ma non a sufficienza. ✬

```
PARAMETRI
Z = 2 \text{ deg}(s) = 3 \text{ deg}(t) = 4 \text{ deg}(u) = 5 \text{ DIM} = 120num\_max\_iteration = 50 toll. dE = 1.000e-10 toll. dk = 1.000e-06k_in = 3.3750 dk = 0.3375   E_in = -2.9037230 a.u.
            LOOP per k
E = -2.903724 k = 4.05 iter = 5
E = -2.903724 k = 4.092187 iter = 10
E = -2.903724 k = 4.092187 iter = 15
E = -2.903724 k = 4.092187 iter = 20
E = -2.903724 k = 4.092187 iter = 23
E = -2.903724 a.u. J = 1.807448 Ry k = 4.092187
E_th = -2.903722 a.u. J_th = 1.807445 Ry
ordine zero: E_0 = -2.847656 a.u. J0 = 1.695312 Ry
Tempi: calcolo matrici = 4.585 sec. loop = 64.089 sec
Confronto con esperimenti e letteratura
 J = 198344.52 Letteratura: 198344.58
J_{tot} = 198312.55 = J + dJ_{mass} = -27.18 + dJ_{pol} = -4.78+ dE_{rad} = -1.90J = 198310.65 J_exp = 198310.82 +- 0.15
```
Trasformando per comodità di confronto le energie misurate in Ry in  $cm^{-1}$ , dividendo perciò per  $hc$ , si ha, per l'elio:

✫

$$
J = 198344.52 \,\mathrm{cm}^{-1} \qquad J_{exp} = 198310.82 \pm 0.15 \tag{75}
$$

Come si vede il risultato ottenuto non 'e compatibile con quello sperimentale. Non solo, il metodo variazionale fornisce un limite superiore all'energia di legame e quindi un limite inferiore per il potenziale di ionizzazione, anche questo in contraddizione con il risultato (75). La differenza fra valore teorico e sperimentale è dell'ordine di $\Delta J/J \sim 10^{-4},$ significa che a quest'odine di precisione dobbiamo tenere conto di qualche altro effetto che abbiamo trascurato. il più importante è di natura puramente cinematica e verrà illustrato nel prossimo paragrafo.

## 9 Correzioni di massa.

Il risultato che abbiamo ottenuto è il valore approssimato per lo stato fondamentale di due elettroni che si muovono in interazione elettrostatica nel campo di un nucleo fisso. Questa però è solo una descrizione approssimativa del sistema, lo stesso nucleo può muoversi e di questo non abbiamo tenuto conto. L'effetto `e analogo a quello che fa si che nel caso idrogenoide la massa dell'eettrone sia sostituita dalla massa ridotta dl sistema. per l'elio ci aspettiamo quindi una correzione dell'ordine di  $m_e/M_{He} \sim 10^{-4}$  che è proprio l'ordine di grandezza cercato.

Consideriamo allora l'Hamiltoniana totale del sistema, compreso il nucleo;

$$
H = \frac{1}{2}p_1^2 + \frac{1}{2}p_2^2 + \frac{1}{2}p_N^2 + V_{int}
$$
\n(76)

Notiamo che questa hamiltoniana deve avere uno spettro continuo

$$
E = E_{kin} + E_0
$$

dove  $E_{kin}$  è l'energia cinetica del sistema,  $E_0$  l'energia dello stato fondamentale nel sistema del centro di massa. Questa è semplicemente la definizione corretta di energia dello stato.

Chiamiamo  $\rho = (\xi, \eta, \zeta)$  le coordinate in un riferimento inerziale qualunque,  $\boldsymbol{R} = (X, Y, Z)$  la coordinata del centro di massa e  $\boldsymbol{r}_i$  le coordinate relative rispetto al nucleo. Ricordiamo che il sistema è invariante sotto traslazioni quindi il potenziale V dipende solo dalle coordinate relative  $r_i$ , ad esempio  $r_{12}$  = r1−r2. Facciamo esplicitamente il cambiamento di variabili che corrisponde alla trasformazione canonica classica per passare a coordinate del centro di massa e coordinate relative. Consideriamo ad esempio la prima coordinata, si ha:

$$
X = \frac{1}{2m + M}(M\xi_N + m\xi_1 + m\xi_2) \qquad x_i = \xi_i - \xi_N \tag{77}
$$

Quindi

$$
\frac{\partial}{\partial \xi_i} = \frac{\partial X}{\partial \xi_i} \frac{\partial}{\partial X} + \frac{\partial x_j}{\partial \xi_i} \frac{\partial}{\partial x_j} = \frac{m}{2m + M} \frac{\partial}{\partial X} + \frac{\partial}{\partial x_i}
$$

$$
\frac{\partial}{\partial \xi_N} = \frac{\partial X}{\partial \xi_N} \frac{\partial}{\partial X} + \frac{\partial x_j}{\partial \xi_N} \frac{\partial}{\partial x_j} = \frac{M}{2m + M} \frac{\partial}{\partial X} - \frac{\partial}{\partial x_1} - \frac{\partial}{\partial x_2}
$$

Ovvero, considrando anche le altre componenti delle coordinate e scrivendo q per gli impulsi nel sistema inerziale di partenza e p, P per gli impulsi relativi e quelli del centro di massa

$$
\boldsymbol{q}_i = \frac{m}{2m+M}\boldsymbol{P} + \boldsymbol{p}_i \qquad \boldsymbol{q}_N = \frac{M}{2m+M}\boldsymbol{P} - (\boldsymbol{p}_1 + \boldsymbol{p}_2)
$$

Quindi l'energia cinetica si scrive

$$
\frac{1}{2M}\mathbf{q}_N^2 = \frac{1}{2}\frac{M}{(2m+M)^2}\mathbf{P}^2 - \frac{1}{2m+M}\mathbf{P}(\mathbf{p}_1 + \mathbf{p}_2) + \frac{1}{2M}(\mathbf{p}_1 + \mathbf{p}_2)^2
$$
  

$$
\frac{1}{2m}\mathbf{q}_1^2 + \frac{1}{2m}\mathbf{q}_2^2 = \frac{m}{(2m+M)^2}\mathbf{P}^2 + \frac{1}{2m}\mathbf{p}_1^2 + \frac{1}{2m}\mathbf{p}_2^2 + \frac{1}{2m+M}\mathbf{P}(\mathbf{p}_1 + \mathbf{p}_2)
$$

sommando

$$
E_{kin} = \frac{1}{2m+M} \mathbf{P}^2 + \frac{1}{2\mu} (\mathbf{p}_1^2 + \mathbf{p}_2^2) + \frac{1}{M} \mathbf{p}_1 \cdot \mathbf{p}_2
$$
 (78)

$$
\mu = \frac{mM}{m+M} = \text{massa ridotta} \tag{79}
$$

Quindi correttamente `e stato isolato il termine di energia cinetica globale del sistema. L'Hamiltoniana relativa ai gradi di libertà interni è allora

$$
H = \frac{1}{2\mu}(\mathbf{p}_1^2 + \mathbf{p}_2^2) + V + \frac{1}{M}\mathbf{p}_1 \cdot \mathbf{p}_2
$$
 (80)

vediamo quindi che rispetto al caso di un centro fisso ci sono due correzioni

• La massa ridotta ha preso il posto della massa dell'elettrone. Abbiamo fatto tutti i calcoli precedenti in unità atomiche, la massa interveniva appunto nella definizione di unità atomica, essendo  $1a.u. \propto m$ . Quindi per tener conto di questa correzione basta semplicemente moltiplicare il risultato precedente per  $\frac{\mu}{m}$ . Anche l'energia dello stato fondamentale dell'elio ionizzato va calcolata in termini della massa ridotta, è proprio il caso di un atomo idrogenoide, quindi entrambi i termini che vanno a comporre il potenziale di ionizzazione hanno la stessa correzione, che si può scrivere nella forma:

$$
\Delta_1 E_0 = \left(\frac{\mu}{m} - 1\right) E_0 \qquad \Delta_1 J = \left(\frac{\mu}{m} - 1\right) J \tag{81}
$$

notiamo che  $\mu/m-1 \sim -m/M < 0$  quindi la corezione tende ad abbassare il potenziale di ionizzazione, cioè và nella direzione giusta.

• La seconda correzione prende il nome di polarizzazione di massa. E` una piccola correzione, essendo proporzionale a  $m/M$ , quindi possiamo trattarla in teoria delle perturbazioni ed il suo contributo sarà

$$
\Delta_2 E_0 = \frac{m}{M} \frac{1}{\langle \psi | \psi \rangle} \langle \psi | \frac{1}{m} \mathbf{p}_1 \mathbf{p}_2 | \psi \rangle \equiv \frac{m}{M} \mathcal{K}
$$
(82)

abbiamo fattorizzato un termine adimensionale, quindi il valor medio pu`o essere nelle usuali unit`a atomiche, la correzione di massa su questo termine sarebbe al secondo ordine in 1/M e la possiamo trascurare.

La polarizzazione di massa non darebbe contributo, per simmetria, in caso di funzioni fattorizzate, del tipo  $f(r_1)f(r_2)$ 

Il contributo di polarizzazione di massa, integrando per parti, si scrive

$$
\frac{m}{M} \frac{1}{N} \int (\mathbf{\nabla}_1 \psi) \cdot \mathbf{\nabla}_2 \psi \tag{83}
$$

dove  $\mathcal N$  è la forma quadratica già definita legata alla norma dello stato. Anche questa nuova forma quadratica pu`o essere espressa intermini delle coordinate  $s, t, u$ , diamo il risultato

$$
\mathcal{K}(\varphi) = \int_0^\infty ds \int_0^s du \int_0^u dt
$$
  

$$
\left\{ (s^2 + t^2 - 2u^2) \left[ \left( \frac{\partial \varphi}{\partial s} \right)^2 - \left( \frac{\partial \varphi}{\partial u} \right)^2 \right] u - (s^2 - t^2) u \left( \frac{\partial \varphi}{\partial u} \right)^2 - 2 \frac{\partial \varphi}{\partial u} \left[ \frac{\partial \varphi}{\partial s} s (u^2 - t^2) + \frac{\partial \varphi}{\partial t} t (s^2 - u^2) \right] \right\}
$$

i corrispondenti elemnti di matrice  $K_{ij}$  sono riportati in appendice.

#### 9.1 Risultato non relativistico.

I risultati delle correzioni appena discusse sono riportati in fondo alla precedente stampa di risultati:

$$
\Delta_1 J = -27.18 \,\text{cm}^{-1} \qquad \Delta_2 J = -4.78 \,\text{cm}^{-1}
$$

queste correzioni, aggiunte al risultato precedente portano il totale a

$$
J' = J + \Delta_1 J + \Delta_2 J = 198312.55 \,\text{cm}^{-1} \qquad J_{exp} = 198310.82 \pm 0.15
$$

Come si vede sussiste ancora una piccola discrepanza, <sup>∆</sup>J/J <sup>∼</sup> <sup>10</sup><sup>−</sup><sup>6</sup> .

Questa discrepanza è dovuta a correzioni, calcolabili, relativistiche e radiative. Per l'elio il risultato di questi calcoli è uno spostamento aggiuntivo di <sup>−</sup>1.<sup>90</sup> cm<sup>−</sup><sup>1</sup> sul potenziale di ionizzazione. Con questa correzione

$$
J' = J + \Delta_1 J + \Delta_2 J + \Delta_{rel} = 198310.65 \,\text{cm}^{-1} \qquad J_{exp} = 198310.82 \pm 0.15
$$

e l'accordo è eccellente. Lo studente può verificare che migliora leggermente prendendo una base piu` ampia per gli stati.

Il programma presentato in appendice funziona per Z qualunque, ma i confronti sperimentali sono inseriti solo per Z < 4, in caso si vogliano i risultati per  $Z > 4$  occorre commentare le opportune istruzioni.

I risultati, fino al  $Be^{++}$  sono, inserendo la piccola correzione relativistica<sup>7</sup> indicata:

|                  |                | Нe             |               |                   |
|------------------|----------------|----------------|---------------|-------------------|
| $v_{exp}$        | $6100 \pm 100$ | 198310.82±0.15 | $610079 + 25$ | $1241225 \pm 100$ |
|                  | 6082.82        | 198310.28      | 610075.60     | 1241246.58        |
| $\delta J_{rel}$ | $-0.31$        | $-1.90$        | 8.86          | 75.00             |

<sup>&</sup>lt;sup>7</sup>La correzione per il  $Be^{++}$  è solo una stima, lo studente può trovare in letteratura il valore esatto.

## 10 Oscillatore anarmonico.

Lo scopo del presente paragrafo è di fornire un esercizio semplice in cui lo studente pu`o "sperimentare" varie tecniche o idee sul metodo variazionale.

Consideriamo il prototipo di una Hamiltoniana per un oscillatore anarmonico, in unità  $\hbar = 1$ :

$$
H = -\frac{1}{2}\frac{d}{dx^2} + \frac{\mu^2}{2}x^2 + \frac{g}{2}x^4\tag{84}
$$

Se facciamo il cambiamento di variabili  $x = \lambda \xi$  l'equazione agli autovalori per l'operatore (84) diventa:

$$
\frac{1}{\lambda^2} \left[ -\frac{1}{2} \frac{d}{d\xi^2} + \frac{\mu^2 \lambda^4}{2} \xi^2 + \frac{g \lambda^6}{2} \xi^4 \right] \psi = E\psi
$$

quindi ponendo  $\lambda = |\mu|^{-1/2}$  si ha:

$$
\tilde{H}\psi \equiv \left[ -\frac{1}{2} \frac{d}{d\xi^2} + \frac{1}{2}\xi^2 + \frac{g}{2\mu^3} \xi^4 \right] \psi(\xi) = \frac{1}{\mu} E \psi
$$

L'operatore  $\tilde{H}$  ha degli autovalori  $\tilde{E}$  che dipendono solo dal rapporto  $g/\mu^3$  e

$$
E = \mu \tilde{E} (g \mu^{-3})
$$

quindi non è riduttivo limitarsi a studiare l'operatore (84) per  $\mu = 1$ .

Accanto all'operatore (84) possiamo considerare

$$
H = -\frac{1}{2}\frac{d}{dx^2} - \frac{\mu^2}{2}x^2 + \frac{g}{2}x^4
$$
 (85)

Il potenziale corrispondente a questo operatore ha due minimi, per  $x=\pm \mu/\sqrt{2}$ quindi la situazione di minima energia nel caso classico corrisponde ad una situazione non simmetrica rispetto all'operazione di inversione  $x \to -x$ . In Meccanica Quantistica sappiamo che l'Hamiltoniana (85) commuta con la parità, quindi lo stato fondamentale deve avere parità definita, non potendo avere nodi si tratta di uno stato simmetrico, quindi quantisticamente deve essere  $\langle x \rangle = 0$ . Come vedremo in dettaglio nel prossimo capitolo la possibilità quantistica di attraversare la barriera che separa i due minimi classici permette questa situazione. Questa hamiltoniana può essere presa come modello per lo studio di sistemi in cui due stati stabili classici sono possibili, come ad esempio succede nella molecola NH3. Questa molecola ha la forma di un tretraedro. l'atomo di azoto pu`o passare da una parte all'altra rispetto al piano formato dai tre atomi di idrogeno e le due configurazioni sono classicamente distinte.

Per lo scopo del presente esercizio ci basta osservare che per studiare la situazione con due minimi possiamo alternativamente porre  $\mu = 1$  o  $g = 1$  nella (85), la situazione generica si riottiene con il fattore di scala appena visto.

Cominciamo dal caso  $+\mu^2$ .

## 10.1 Caso stabile:  $+\mu^2$

Secondo le idee sviluppate nei paragrafi precedenti prendiamo come funzioni di base le stesse funzioni di un oscillatore armonico ma scalate per un fattore  $\alpha$ :

$$
\varphi_n(x) = \left[\frac{\alpha}{\sqrt{\pi}2^n n!}\right]^{1/2} H_n(\alpha x) e^{-\alpha^2 x^2/2}
$$
\n(86)

 $H_n$  sono i polinomi di Hermite. Le funzioni (86) sono un insieme ortonormale, in pratiche le autofunzioni di un oscillatore di frequenza  $\alpha^2$ . Supponiamo di considerare una base finita composta dai primi N elementi: tenendo conto della parit''a i primi N pari per gli stati pari ed i primi N dispari per gli stati dispari.

Gli elementi di matrice non nulli degli operatori che compongono l'Hamiltoniana sono facili da calcolare, sono quelli già visti nel calcolo della teoria delle perturbazioni dello stesso sistema e possono, ad esempio essere calcolari, su un oscillatore di frequenza  $\alpha^2$ , tramite la decomposizione in operatori di creazione e distruzione

$$
(p^{2})_{n,n} = \frac{1}{2}\alpha^{2}(2n+1)
$$
\n
$$
(p^{2})_{n,n+2} = -\frac{1}{2}\alpha^{2}\sqrt{(n+1)(n+2)}
$$
\n
$$
(x^{2})_{nn} = \frac{1}{2\alpha^{2}}(2n+1)
$$
\n
$$
(x^{2})_{n,n+2} = \frac{1}{2\alpha^{2}}\sqrt{(n+1)(n+2)}
$$
\n
$$
(x^{4})_{nn} = \frac{3}{4\alpha^{4}}(2n^{2}+2n+1)
$$
\n
$$
(x^{4})_{n,n+4} = \frac{1}{4\alpha^{4}}\sqrt{(n+1)(n+2)(n+3)(n+4)}
$$
\n
$$
(87)
$$

Gli altri elementi di matrice non nulli,  $(p^2)_{n+2,n}$ ,  $(x^2)_{n+2,n}$ ,  $(x^4)_{n+2,n}$ ,  $(x^2)_{n+4,n}$ si ottengono dai precedenti prendendo il complesso coniugato.

Una stima degli autovalori del sistema (84) si ottiene allora dal sistema lineare  $N \times N$ 

$$
H_{ij}c_j = Ec_j \tag{88}
$$

Un programma semplice in Matlab che effettua la diagonalizzazione è fornito in appendice. Per scrivere esplicitamente il sistema (88) occorre scegliere il valore di  $\alpha$  anche se, essendo il sistema di funzioni (86) un sistema completo, ci si aspetta una convergenza per un valore qualunque di  $\alpha$ .

Scegliamo ad esempio  $\alpha = 1$  usando la (84) con  $\mu^2 = 1$  si ha, al variare della base:

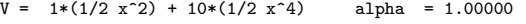

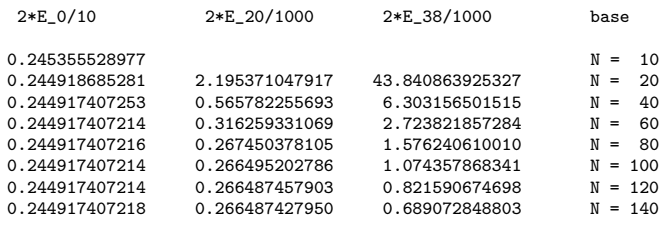

tempo esecuzione: 1.789519e+02 sec

Come si vede la convergenza è ragionevole per lo stato fondamentale ma non ottimale per gli stati eccitati.

Per migliorare la situazione possiamo o minimizzare rispetto ad  $\alpha$ , come nel caso dell'elio, o provare a ipotizzare una stima ragionevole.

Nel caso  $\mu^2 > 0$ , per ogni stato di prova,  $|(n, \alpha) \rangle$ , si ha, come si verifica facilmente

$$
\langle n+1|H|n+1\rangle > \langle n|H|n\rangle
$$

cioè si ha uno stretto ordinamento degli elementi di matrice diagonali dell'Hamiltoniana. E` naturale cercare di minimizzare il piu` piccolo fra questi valori determinare cioè $\alpha$ attraverso il requisito

$$
\frac{\partial}{\partial \alpha} \langle 0 | H | 0 \rangle = 0 \quad \text{stati pari} \qquad \frac{\partial}{\partial \alpha} \langle 1 | H | 1 \rangle = 0 \quad \text{stati dispari} \tag{89}
$$

Otteniamo nei due casi le equazioni

$$
\alpha^6 - \mu^2 \alpha^2 - 3g = 0 \qquad \alpha^6 - \mu^2 \alpha^2 - 5g = 0 \tag{90}
$$

Sono delle equazioni cubiche per  $\alpha^2$ , possiamo trovarne una radice reale positiva, che esiste sempre per  $q > 0$ , e prenderne la radice quadrata. i risultati migliorano visibilmente, presentiamo un esempio per gli stati pari:

 $V = 1*(1/2 \times 2) + 10*(1/2 \times 4)$  alpha = 1.79289

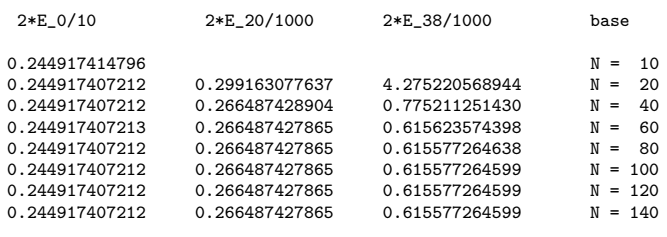

tempo esecuzione: 9.056763e+01 sec

Notiamo per inciso che il tempo di esecuzione si è dimezzato: anche l'algoritmo per trovare gli autovalori è iterativo, la nuova scelta di  $\alpha$  avvicina di più al minimo della forma quadratica.

# 10.2 Caso  $-\mu^2$ .

Nel caso in cui il coefficiente del termine quadratico è negativo, l'origine diventa un punto di massimo locale delpotenziale  $V(x)$ . C'è ora una competizione fra il termine di energia cinetica e quello potenziale e i valori medi dell'hamiltoniana non sono ordinati.

Se si prova la diagonalizzazione tramite la scelta (90) si ha

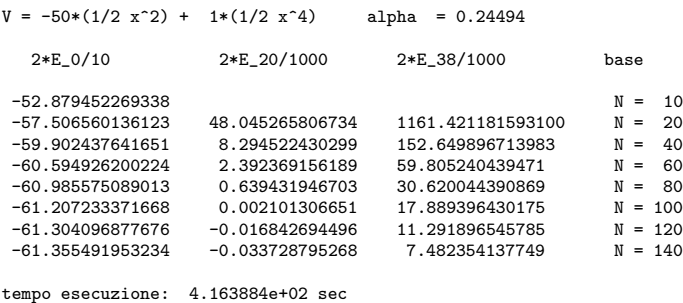

Come si vede la convergenza è piuttosto scarsa per il fondamentale e assente del tutto per gli stati eccitati.

Il motivo, già accennato, diventa manifesto se si fa un grafico del valor medio dell'Hamiltoniana in funzione del numero dello stato di prova:

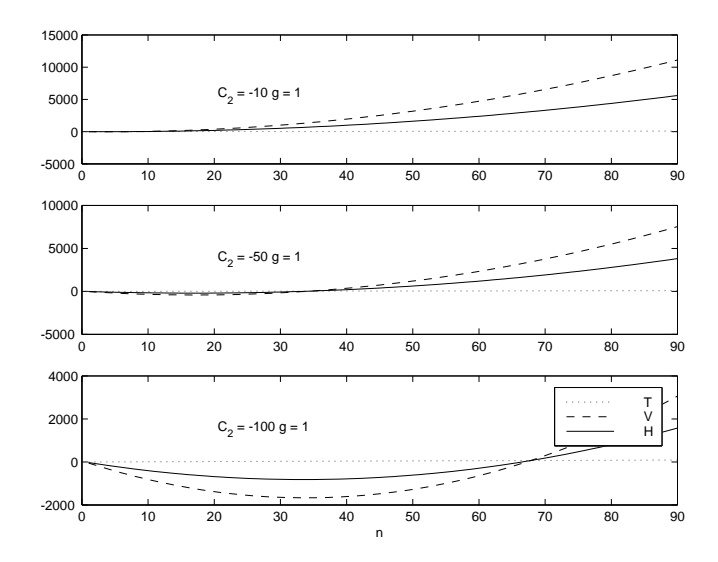

Il valore minimo degli elementi dimatrice si ha per  $n \neq 0,$  conviene allora minimizzare questo valore, in altritermini trovare il minimo rispetto ad  $n$  ed  $\alpha$ contemporaneamente:

$$
\frac{\partial}{\partial n} \langle n|H|n \rangle = \alpha^2 - \frac{\mu^2}{\alpha^2} + \frac{3g}{\alpha^4} \left( n + \frac{1}{2} \right) = 0
$$
  

$$
\frac{\partial}{\partial \alpha} \langle n|H|n \rangle = (2n+1)(\alpha + \frac{\mu^2}{\alpha^3}) - \frac{3g}{\alpha^5} (2n^2 + 2n + 1)
$$

eliminando  $\boldsymbol{n}$ 

$$
\alpha^{12} - \mu^2 \alpha^8 + \frac{9}{8}g = 0
$$

Nel caso in cui ci sia una grossa barriera fra i due minimi,  $\mu^2 \gg g$  possiamo prendere approssimativamente  $\alpha^4 - \mu^2 = 0$ , cioà

$$
\alpha = |\mu^2|^{1/4} \tag{91}
$$

Con questa prescrizione la situazione migliora nettamente

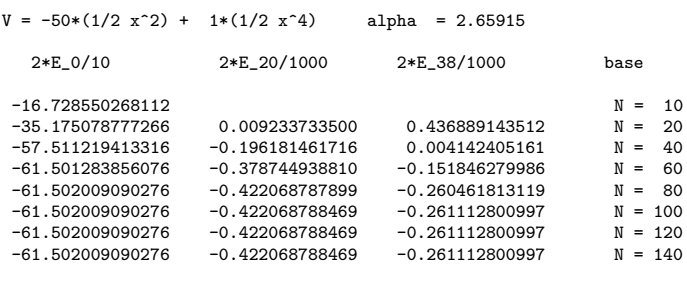

tempo esecuzione: 1.915723e+01 sec

Lasciamo al lettore esplorare altre possibilità e verificare il caso di stati dispari. Ilprogramma presentato in appendice può essere facilmente esteso a qualunque potenziale polinomiale scrivendo gli opportuni elementi di matrice.

## 11 Appendici.

Raccogliamo in queste appendici i calcoli necessari per lo studio dello stato fondamentale dell'elio. le notazioni sono le seguenti:  $r_1, r_2, r_{12}$  indicano rispettivamente la distanza del primo e del secondo elettrone dal nucleo e la loro distanza relativa.

Ilsistema di riferimento è centrato sul nucleo,  $\gamma$  è l'angolo fra la direzione della posizione del primo elettrone e quella del secondo. Le variabili usate sono

$$
s = r_1 + r_2 \qquad t = r_1 - r_2 \qquad u = r_{12} \tag{92}
$$

$$
r_{12}^2 = r_1^2 + r_2^2 - 2r_1r_2\cos\gamma
$$
  

$$
\cos\gamma = \cos\theta_1\cos\theta_2 + \sin\theta_1\sin\theta_2\cos(\varphi_1 - \varphi_2)
$$

Da cui

$$
r_1^2 + r_2^2 = \frac{s^2 + t^2}{2} \tag{93a}
$$

$$
2r_1r_2 = \frac{s^2 - t^2}{2} \tag{93b}
$$

$$
\frac{1}{r_1} + \frac{1}{r_2} = \frac{r_1 + r_2}{r_1 r_2} = \frac{4s}{s^2 - t^2} \qquad \frac{1}{r_1} - \frac{1}{r_2} = \frac{r_2 - r_1}{r_1 r_2} = -\frac{4t}{s^2 - t^2} \tag{93c}
$$

$$
1 - \cos \gamma = 2 \frac{u^2 - t^2}{s^2 - t^2} \qquad 1 + \cos \gamma = 2 \frac{s^2 - u^2}{s^2 - t^2}
$$
(93d)

### 11.1 Jacobiano.

 $d^3\boldsymbol{r}_1d^3\boldsymbol{r}_2$  dipende da sei variabili. Tre di queste variabili possono essere eliminate immediatamente: due angoli che determinano la direzione, arbitraria, del primo elettrone, un'altra variabile `e l'angolo azimutale fra il piano che passa per i due elettroni ed il nucleo e l'asse z. Restano come variabili i due raggi e l'angolo relativo fra il primo ed il secondo elettrone, γ, quindi

$$
d^{3}r_{1}d^{3}r_{2} = (4\pi) \cdot (2\pi)r_{1}^{2}r_{2}^{2}dr_{1}dr_{2}d\cos\gamma
$$

si ha da una parte

$$
r_1^2 r_2^2 = \frac{(s^2 - t^2)^2}{4} \qquad \cos \gamma = \frac{s^2 + t^2 - u^2}{s^2 - t^2}
$$

dall'altra lo jacobiano alle variabili  $s, t, u$  è semplice, usando

$$
\frac{\partial(r_1, r_2, \cos \gamma)}{\partial(s, t, u)} = \begin{vmatrix} \frac{1}{2} & \frac{1}{2} & 0\\ \frac{1}{2} & -\frac{1}{2} & 0\\ * & * & -\frac{u}{s^2 - t^2} \end{vmatrix} = \frac{1}{2} \frac{u}{s^2 - t^2}
$$

Quindi

$$
d^3r_1d^3r_2 \to 8\pi^2 \frac{(s^2 - t^2)^2}{4} \frac{1}{2} \frac{u}{s^2 - t^2} ds dt du = \pi^2 u(s^2 - t^2) ds dt du \tag{94}
$$

Un ulteriore fattore 2 si ottiene se ci si limita alla regionedi integrazione  $t > 0$ , come indicato nel testo.

## 12 Forme quadratiche.

Vogliamo esprimere le forme quadratiche

$$
\mathcal{M} = \int \frac{1}{2} \left[ (\nabla_1 \psi)^2 + (\nabla_2 \psi)^2 \right] \tag{95}
$$

$$
\mathcal{L} = \int \left[ \frac{Z}{r_1} + \frac{Z}{r_2} - \frac{1}{r_{12}} \right] \psi^2 \tag{96}
$$

$$
\mathcal{N} = \int \psi^2 \tag{97}
$$

in termini delle variabili  $s,t,u$ . Dallo jacobiano  $(94)$  si ha, trascurando il fattore  $2\pi^2$  comune a tutti i termini e ricordando i limiti di integrazione

$$
0 \le t \le u \le s < \infty
$$

si ha facilmente, usando le (93)

$$
\mathcal{L} = \int_0^\infty ds \int_0^s du \int_0^u dt \left[ 4Zus - (s^2 - t^2) \right] \psi^2 \tag{98a}
$$

$$
\mathcal{N} = \int_0^\infty ds \int_0^s du \int_0^u dt u(s^2 - t^2) \psi^2
$$
\n(98b)

Il termine  $M$  è leggermente più complicato. Chiamiamo  $x, y$  le coordinate dei due elettroni, si ha:

$$
\frac{\partial s}{\partial x^i} = \frac{x^i}{r_1} \quad \frac{\partial t}{\partial x^i} = \frac{x^i}{r_1} \quad \frac{\partial u}{\partial x^i} = \frac{x^i - y^i}{r_{12}}
$$

$$
\frac{\partial s}{\partial y^i} = \frac{y^i}{r_2} \quad \frac{\partial t}{\partial y^i} = -\frac{y^i}{r_2} \quad \frac{\partial u}{\partial y^i} = \frac{y^i - x^i}{r_{12}}
$$

quindi

$$
\frac{\partial \psi}{\partial x^i} \frac{\partial \psi}{\partial x^i} = \left[ \frac{\boldsymbol{x}}{r_1} (\partial_s \psi + \partial_t \psi) + \frac{\boldsymbol{x} - \boldsymbol{y}}{r_{12}} \partial_u \psi \right]^2
$$
  
\n
$$
= (\partial_s \psi + \partial_t \psi)^2 + (\partial_u \psi)^2 + 2 \frac{\boldsymbol{x} \cdot (\boldsymbol{x} - \boldsymbol{y})}{r_1 r_{12}} \partial_u \psi (\partial_s \psi + \partial_t \psi)
$$
  
\n
$$
= (\partial_s \psi + \partial_t \psi)^2 + (\partial_u \psi)^2 + \frac{2}{r_{12}} \left[ r_1 - \frac{r_1^2 + r_2^2 - r_{12}^2}{2r_1} \right] \partial_u \psi (\partial_s \psi + \partial_t \psi)
$$
  
\n
$$
\frac{\partial \psi}{\partial x^i} \frac{\partial \psi}{\partial x^i} =
$$
  
\n
$$
(\partial_s \psi - \partial_t \psi)^2 + (\partial_u \psi)^2 + \frac{2}{r_{12}} \left[ r_2 - \frac{r_1^2 + r_2^2 - r_{12}^2}{2r_2} \right] \partial_u \psi (\partial_s \psi - \partial_t \psi)
$$

La seconda derivata si ottiene dalla prima scambiando l'indice 1 con l'indice 2, inquesta operazione $\partial_t \rightarrow -\partial_t.$ La semisomma dei termini dà

$$
\frac{1}{2}((\nabla_1 \psi)^2 + (\nabla_2 \psi)^2) = (\partial_s \psi)^2 + (\partial_t \psi)^2 + (\partial_u \psi)^2 +
$$
\n
$$
+ \frac{1}{r_{12}} \left[ (r_1 + r_2) - \frac{1}{2} (\frac{1}{r_1} + \frac{1}{r_2}) (r_1^2 + r_2^2 - r_{12}^2) \right] \partial_u \psi \partial_s \psi =
$$
\n
$$
+ \frac{1}{r_{12}} \left[ (r_1 - r_2) - \frac{1}{2} (\frac{1}{r_1} - \frac{1}{r_2}) (r_1^2 + r_2^2 - r_{12}^2) \right] \partial_u \psi \partial_t \psi
$$

Utilizzando le (93) i coefficienti dei termini misti si scrivono:

$$
\partial_u \psi \partial_s \psi : \frac{1}{u} \left[ s - \frac{2s}{s^2 - t^2} \left( \frac{s^2 + t^2}{2} - u^2 \right) \right] = \frac{2s}{u} \frac{u^2 - t^2}{s^2 - t^2}
$$

$$
\partial_u \psi \partial_t \psi : \frac{1}{u} \left[ t + \frac{2t}{s^2 - t^2} \left( \frac{s^2 + t^2}{2} - u^2 \right) \right] = \frac{2t}{u} \frac{s^2 - u^2}{s^2 - t^2}
$$

e finalmente, moltiplicando per il fattore jacobiano

$$
\mathcal{M} = u(s^2 - t^2) \left[ (\nabla_1 \psi)^2 + (\nabla_2 \psi)^2 \right] = (\partial_s \psi)^2 \right] + 2\partial_u \psi \left[ s(u^2 - t^2) \partial_s \psi + t(s^2 - u^2) \partial_t \psi \right]
$$
che è l'espressione usata nel testo.

#### 12.1 Elementi di matrice.

Riportiamo qui i valori degli elementi di matrice, non simmetrizzati, relativi alle forme quadratiche  $M, \mathcal{L}, \mathcal{N}$ . Si sottintende che l'integrale è preso fra due funzioni del tipo

$$
s^{i_1}t^{2j_1}u^{k_1}e^{-s/2}\qquad s^{i_2}t^{2j_2}u^{k_2}e^{-s/2}
$$

Poniamo

$$
a = i_1 + i_2 \quad b = 2(j_1 + j_2) \quad c = (k_1 + k_2)
$$

Risulta

$$
\mathcal{M} = \frac{(3+a+b+c)!}{2(1+b)(3+b+c)} (X_1 + X_2 + X_3 + X_4 + X_5)
$$
  
\n
$$
X_1 = \frac{(6+2b+c) (20+a-a^2+b^2+9c+c^2+b (9+2c)+4i_1 i_2)}{(3+b) (5+b+c)}
$$
  
\n
$$
X_2 = \frac{16 (2+2b+c) j_1 j_2}{(-1+b) (1+b+c)} \qquad X_3 = \frac{-4 (4+a+b+c-2i_1) k_2}{3+b}
$$
  
\n
$$
X_4 = \frac{16 j_1 k_2}{1+b+c} \qquad X_5 = \frac{4 (4+2b+c) k_1 k_2}{(3+b) (1+b+c)}
$$
  
\n
$$
\mathcal{L} = \frac{(4+a+b+c)!}{(1+b)(3+b)} \left[ \frac{-2 (5+2b+c)}{(2+b+c) (4+b+c)} + \frac{4 (3+b) Z}{3+b+c} \right]
$$
  
\n
$$
\mathcal{N} = \frac{2 (6+2b+c) (5+a+b+c)!}{(1+b) (3+b) (3+b+c) (5+b+c)}
$$

$$
\mathcal{K} = \frac{(3+a+b+c)!}{2(3+b+c)} (Y_1 + Y_2 + Y_3 + Y_4 + Y_5)
$$
\n
$$
Y_1 = -\left(\frac{c(20+a-a^2+b^2+9c+c^2+b(9+2c)+4i_1i_2)}{(1+b)(3+b)(5+b+c)}\right)
$$
\n
$$
Y_2 = \frac{16cj_1j_2}{(-1+b^2)(1+b+c)} \qquad Y_3 = \frac{4(4+a+b+c-2i_2)k_1}{(1+b)(3+b)} \qquad Y_4 = \frac{-16j_2k_1}{(1+b)(1+b+c)} \qquad Y_5 = \frac{-4(4+2b+c)k_1k_2}{(1+b)(3+b)(1+b+c)}
$$

#### 12.2 Programma in MatLab.

function elio\_Hylleras()

```
Z = 2;maxexp_s = 2; maxexp_t = 4; maxexp_u =4;
dim_base = (maxexp_s+1)*(maxexp_t+1)*(maxexp_u+1);
nummax = 50; dE_prec = 1.e-10; dk_prec = 1.e-6;
fprintf('\n PARAMETRI \n');
fprintf(' Z = %2d deg(s) = %2d deg(t) = %2d deg(u) = %2d DIM = %3d \n',Z,maxexp_s , maxexp_t , maxexp_u,dim_base);
fprintf(' num_max_iterazioni = %3d toll. dE = %7.3e toll. dk = %7.3e\n',nummax,dE_prec,dk_prec);
tic;[L,M,N,K] = matrici(maxexp_s,maxexp_t,maxexp_u,Z);
tempo_matrici = toc;
%fprintf('tempo calcolo matrici = %f sec.\n',tempo_matrici);
k = 2*(Z-5/16);
dk = 0.1*k;
```
 $[E, Y0] = calcola\_energia(k, M, L, N);$ 

```
fprintf(' k_in = \sqrt[6]{7.4f} dk = \sqrt[6]{7.4f} E_in = \sqrt[6]{11.7f} a.u. \ln',k,dk,E(1));
ene = E(1);kvolte = 1; dE = 1;<br>fprintf('\n
                            LOOP per k \langle n' \rangle;
tic;
while ( (kvolte \leq nummax) & (dk > dk_prec) & dE > dE_prec)
kup = k + dk;[ene1,Y1] = calcola_energia(kup,M,L,N);
kdown = k - dk;
[ene2, Y2] = calcola_energia(kdown, M, L, N);
if ene1 <= ene
k = kup;
dE = abs(ene1-ene);
ene = ene1;elseif ene2 < ene
k = kdown;dE = abs(ene2-ene);
ene = ene2;
else
dk = dk/2:
end
if (rem(kvolte,5) == 0)
\texttt{fprintf('E = %11.7g} \quad k = %11.7g \quad \texttt{iter = %d \n}\: \in \, \mathbb{R}, \, \texttt{kvolte};end
kvolte = kvolte + 1:
end
if (rem(kvolte-1,5) "= 0)
fprintf('E = \frac{1}{2}11.7g k = \frac{1}{2}11.7g iter = \frac{1}{2} \n', ene, k, kvolte);
end
tempo_loop = toc;
[E,Y] = calcola\_energia(k,M,L,N);J = 2*(-Z^2/2 - E(1));% valori aspettati
J_th = [0.055, 1.807445, 5.560, 11.312];ene_th = - Z^2/2 - 1/2*J_th; % in a.u.<br>J0 = 2*(-Z^2/2 + (Z-5/16)^2); ene0 = -(Z-5/16)^2; % ordine 0
fprintf('\n E = %10.6f a.u. J = %10.6f Ry k = %10.6f\n',E(1),J,k);
fprintf(' E_th = %10.6f a.u. J_th = %10.6f Ry\n', ene_th(Z), J_th(Z));
fprintf('ordine zero: E_0 = %10.6f a.u. J0 = %10.6f Ry\n\ln n \neq 0, J0);
fprintf('Tempi: calcolo matrici = %6.3f sec. loop = %6.3f sec \n',tempo_matrici,tempo_loop);
% =============== Correzioni di massa e confronti
polarizz = k^2*(Y' * K * Y) / (Y' * N * Y);
J_exp = [6100,198310.82,610079,1241225];
dJ_exp = [100,0.15,25,100];
Ry = 109737.3156; % cm^-1
J = J*Ry;
J_\text{var} = [6090.644, 198344.580, 610120.488, J_\text{th}(4)*Ry];fprintf('\n Confronto con esperimenti e letteratura \n\n')
fprintf(' J = %10.2f Letteratura: %10.2f \n',J,J_var(Z));
me_au = 0.510998902/931.494013;
massa = [1,4.002602,6.941,9.012182];
mu = massa(Z)/(me_au+massa(Z));
dE_rad = -[0.0037+0.304,1.341+0.562,-16.69+7.83,-75]; %dato su Be da verificare
dJ_massa = (mu-1)*J;
dJ_Pol = - polarizzme_au/massa(Z)*2*Ry;
Jtot = J + dJ_massa + dJ_Pol;
fprintf('J_tot = %10.2f = J + dJ_massa = %5.2f + dJ_Pol = %5.2f\n',Jtot,dJ_massa,dJ_Pol);
Jc = J*mu + dJ_Pol;
```

```
fprintf(' \qquad \qquad + \text{ dE\_rad} = \frac{0}{0.2f\cdot n', \text{ dE\_rad}(Z)};
fprintf('J = %10.2f J_exp = %10.2f +- %5.2f\n',Jtot+dE_rad(Z),J_exp(Z),dJ_exp(Z))
% ============ calcolo Energia ====
function [ene,Y] = calcola_energia(k,M,L,N)
HO = k^2*M - k*L;[V, \text{Ematrix}] = \text{eig(H0,N)};[E,ind] = sort(diag(real(Enatrix)));ene = E(1);Y = real(V(:,ind(1)));
%========== Calcolo elementi di matrice ====
\texttt{function [L,M,N,K]} = \texttt{matrici}(\texttt{maxexp\_s},\texttt{maxexp\_t},\texttt{maxexp\_u},\texttt{Z})maxind_s = maxexp_s+1; maxind_t = maxexp_t+1; maxind_u = maxexp_u+1;
dim = maxind_s*maxind_t*maxind_u;
L = zeros(dim, dim); M = L; N = L; K = L;for i1=0:maxexp_s
for i1=0:maxexp t
for k1 = 0: maxexp_u
for i2=0:maxexp_s
for j2=0:maxexp_t
for k2 = 0: maxexp_u
i = i1 + maxind s*il+ maxind s*maxind t*kl + 1;
j = i2 + \text{maxind}_s * j2 + \text{maxind}_s * \text{maxind}_t * k2 + 1;a = i1+i2; b=2*(j1+j2); c = k1+k2;
fatt3 = prod(1:(3 + a + b + c));
fatt4 = fatt3*(4+a+b+c);
fattN = fatt4/((1 + b)*(3 + b)*(3 + b + c)*(5 + b + c));
N(i,j) = 2*(5 + a + b + c)*(6 + 2*b + c)*fattN;fattM = fatt3/(<math>2*(1 + b)*(3 + b + c)</math>);
x1n = ( (6 + 2*b + c)*(20 + a - a^2 + b^2 + 9*c + c^2 + b*(9 + 2*c) + 4*i1*i2) );
x1d = (3 + b)*(5 + b + c); x1 = x1n/x1d;
x2 = (16*(2 + 2*b + c)*j1+j2)/((-1 + b)*(1 + b + c));x3 = -(4*(4 + a + b + c - 2*11)*k2)/(3 + b);x4 = (16 * j1 * k2) / (1 + b + c);x5 = (4*(4 + 2*b + c)*k1*k2)/((3 + b)*(1 + b + c));M(i,j) = (x1+x2+x3+x4+x5)*fattM;L(i,j) = \text{fatt4}/( (1+b)*(3+b) ) * ( 2*(5+2*b+c) / ( -(2+b+c)*(4+b+c) ) + 4*(3+b)*Z/(3+b+c) );fattK = fatt3/( 2*(3 + b + c) );kin1 = -((c*(20 + a - a^2 + b^2 + 9*c + c^2 + b*(9 + 2*c) + 4*i1*i2))/((1 + b)*(3 + b)*(5 + b + c)));<br>kin2 = (16*c*j1*j2)/((-1 + b^2)*(1 + b + c));
kin3 = (4*(4 + a + b + c - 2*i2)*k1)/((1 + b)*(3 + b));
kin4 = (-16*j2*k1)/((1 + b)*(1 + b + c));
\text{kin5} = (-4*(4 + 2*b + c)*\text{k1}*\text{k2})/((1 + b)*(3 + b)*(1 + b + c));K(i,j) = \text{fattK*(kin1+kin2+kin3+kin4+kin5)};<br>end. end. end. end. end. end
     end, end , end , end , end , end
M = 1/2*(M+M'); L = 1/2*(L+L'); N = 1/2*(N+N'); K = 1/2*(K+K');return
```
#### 12.3 Programma oscillatore anarmonico.

```
function oscillatorex4()
N = 300:
g=1;
C2 = -50;
```
media\_fondamentale = 1; parita = 0; parita = rem(parita,2);

```
fisso = 0;
alpha = scegli_alpha(C2,g,fisso,parita,media_fondamentale);
[p2in, x2in, x4in] = matrix(N, alpha);E_stampa = [1,11,20];
scala = [1/10,1/1000,1/1000];
fprintf('\t\t V = %2d*(1/2 x^2) + %2d*(1/2 x^4)',C2,g);
fprintf(' alpha = %7.5f\n\n',alpha);
if parita == 0
fprintf(' 2*E_0/10 2*E_20/1000 2*E_38/1000 ');
else
fprintf(' 2*E_1/10 2*E_21/1000 2*E_39/1000');
end
fprintf(' base\n\n');
tic
for base = [10, 20:20:40]ind= (1+parita:2:2*base+parita);
p2 = p2in(int,ind);x2 = x2in(int,ind);x4 = x4in(int, ind);H = p2 + C2*x2 + g*x4;options.disp = 0;
new_eig = 20;
num_eig = min(new_eig,base);
E_out = eigs(H,eye(size(H)),num_eig,'SR',options);
E = sort(E_out);
istampa = 1;
for k=E_stampa
if k <= base
fprintf(' %15.12f ',E(k)*scala(istampa));
istampa = istampa+1;
else
fprintf('\qquad \qquad');
end
end<br>fprintf('
            N = %3d\n\infty, base);
end
tempo = toc;
fprintf('\n tempo esecuzione: %d sec \n',tempo);
%===============
function alpha = scegli_alpha(C2,g,fisso,parita,media_fondamentale)
if fisso \varepsilon = 0alpha = 1;
return
end
if C2 < 0 & media_fondamentale == 0
alpha = sqrt(sqrt(abs(C2)));
else
pol = [1,0,-C2,-(3+2*)arita)*g];
rad = roots(pol);
ind_rad = find(rad-conj(rad)==0);
rad = rad(ind\_rad);rad = -sort(-rad);
ind_rad = find(rad > 0);
```

```
alpha = rad(ind_rad(1));
alpha = sqrt(alpha);
end
\%=============
function [p2, x2, x4] = matrici(N, alpha)
n_v = 0:N;sq1 = sqrt((n_v+1).*(n_v+2));sq2 = sqrt((n_v+1).*(n_v+2).*(n_v+3).*(n_v+4));
vd_p2 = 1/2*alpha^2*(2*n_v +1);
vd_x2 = 1/2/alpha^2*(2*n_v+1);
vd_x4 = 3/4/alpha^4*(2*n_v.^2+2*n_v+1);
v_up1_p2 = -1/2*alpha^2*sq1;
v_up1_x2 = 1/2/alpha^2*sq1;
v_up1_x4 = 1/4/alpha^4*(4*n_v+6).*sq1;
v_up2_x4 = 1/4/alpha^4.*sq2;
p2 = spdiags([1/2*vd_p2' v_up1_p2'],[0,-2],N+1,N+1);
x2 = spdiags([1/2*vd_x2' v_up1_x2'],[0,-2],N+1,N+1);
x4 = spdiags([1/2*vd_x4' v_up1_x4' v_up2_x4'],[0,-2,-4],N+1,N+1);
p2 = p2 + p2;
x2 = x2+x2';
x4 = x4+x4';
```
# Riferimenti bibliografici

[1] [2]

[3]